### **UNIVERSIDAD NACIONAL DE INGENIERIA** FACULTAD DE INGENIERIA INDUSTRIAL Y DE SISTEMAS

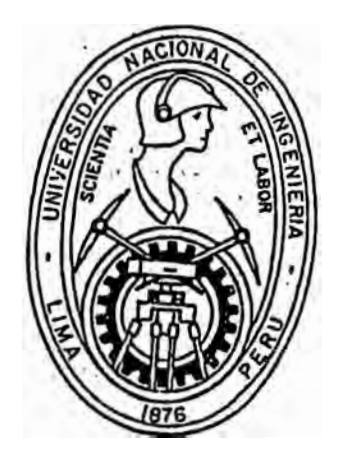

"Diseño de la Estructura Salarial y Desarrollo de un Modelo de Incentivos para una empresa de Servicios Electricos"

# **INFORME DE INGENIERIA**

**PARA. OPTAR EL TITULO PROFESIONAL DE**  INGENIERO INDUSTRIAL

Percy Ygnacio Marin Lira

LIMA - PERU **1993** 

A **mis** padres, y hermanos por su ejemplo y permanente apoyo. *Y* a Li ly por ser como *sólo* ella puede serlo para mi.

### *.INDICE*

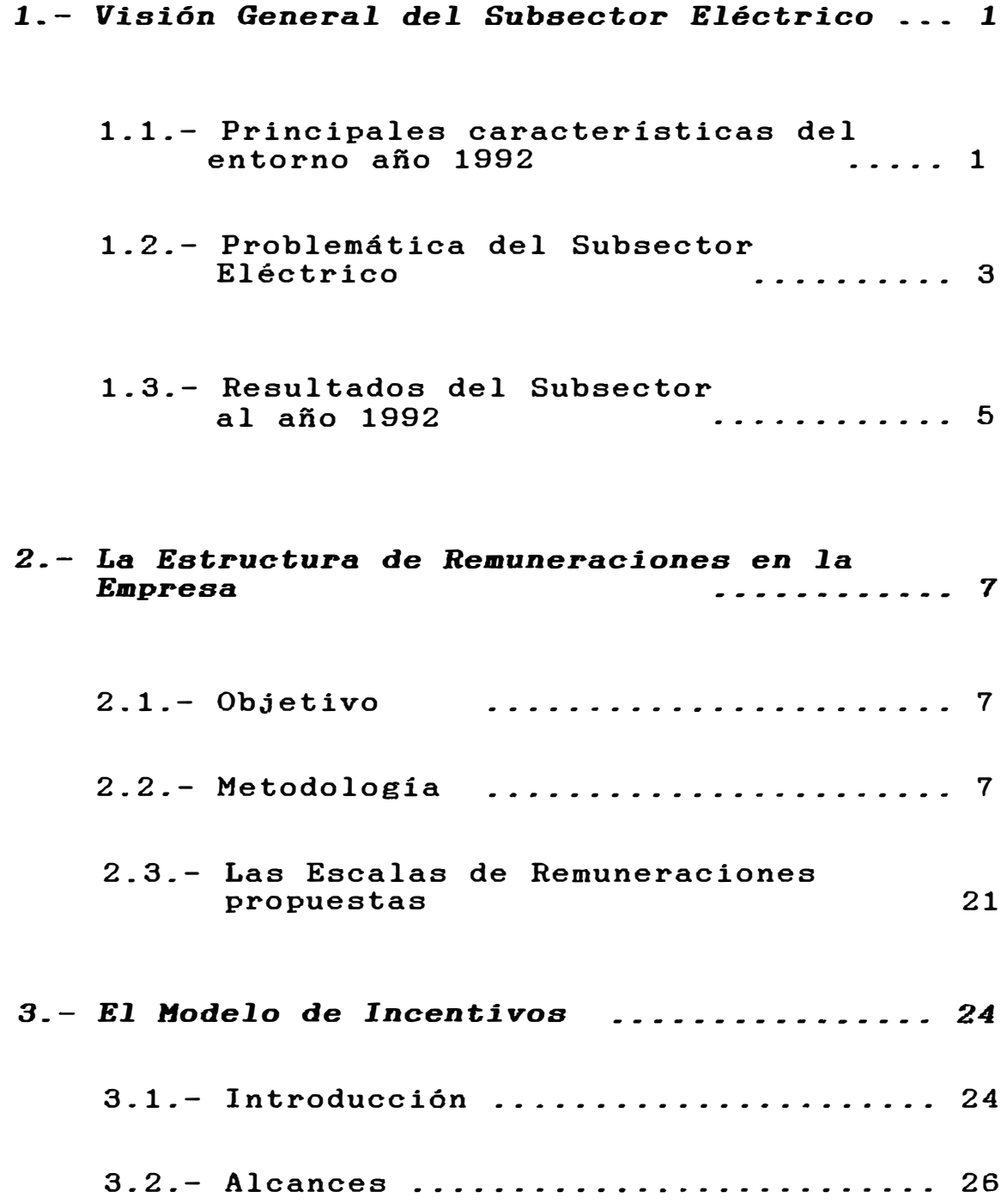

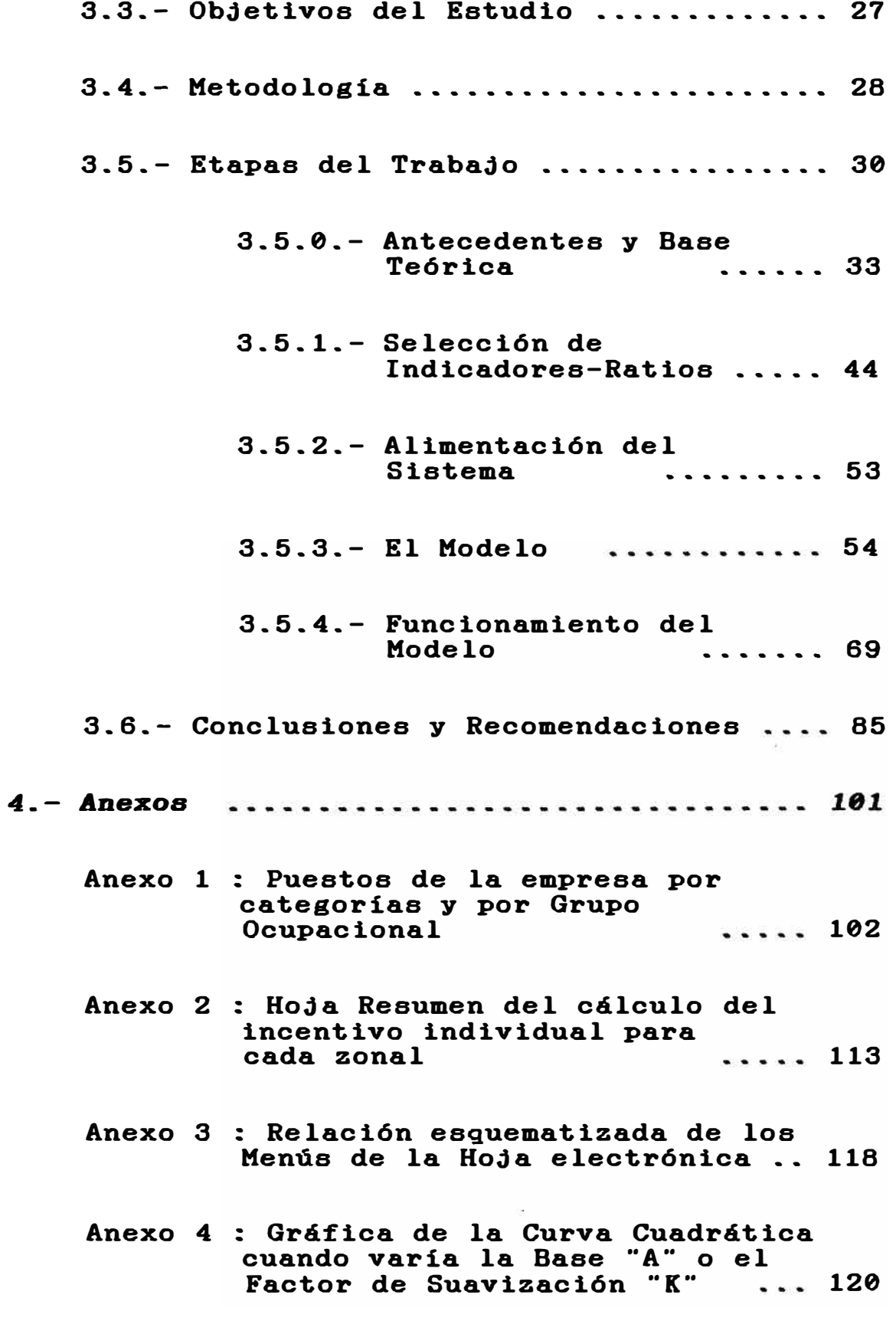

*BIBLIOGRAFIA* 

#### 1. - VISION GENERAL DEL SUBSECTOR ELECTRICO

Antes de mostrar el diseño de la estructura salarial y luego el desarrollo del modelo de incentivos, es necesario tener una idea clara de la situación en la que se desenvuelve el subsector. Situación que es afectada por las políticas del gobierno, por la problemática de dicho subsector y por los resultados obtenidos por dicho aubsector. Una vez conocido este contexto, podremos darle la real dimensión y la importancia a las propuestas técnicas que se desarrollaron en el presente trabajo.

## *1\_1\_- Principales características del entorno año 1992*

- La economía del país se encuentra en pleno proceso de estabilización, reduciendo significativamente loa niveles de inflación, manifiesta el económica. sin embargo proceso de aún se recesión
- La tendencia del Gobierno Central es la liberalización de la economía,

promoviendo la inversión privada y que las fuerzas del mercado determinen los precios; sin embargo, todavía tiene ingerencia en los incrementos tarifarios.

- El proceso de la desregularización del sector eléctrico, se inició con la dación de la nueva Ley de Electricidad, Ley de Consesiones Eléctricas y Normas Complementarias.
- La reinserción del país en el sistema financiero internacional permite que se inicie una nueva etapa de inversión en el sector, lo cual se evidencia con la ampliación de la capacidad instalada de generación ( C.T. de Ventanilla 200 MW. , C.T. de Iquitos 19.5 MW. ), reposición de la linea de transmisión Mantaro - Pisco, construcción de la línea de transmisión Cachimayo - Abancay y el afianzamiento de las fuentes hidricas, como la construcción de la Represa de Yuracmayo.

- El año de 92 se ha caracterizado por ser un año hidrológico seco, afectando

fuertemente la agricultura y generación de energía de origen hidraúlico.

#### **1.2.- Problemática del Subsector Eléctrico**

- La escasez de lluvias y de reservas de agua, han originado una disminución en la producción de energía hidraúlica del orden del 15%, lo cual ha sido en parte, compensado por una mayor generación de energía térmica, que trajo consigo un mayor costo operativo, por consumo de combustibles y lubricantes.
- Elevados niveles de pérdidas de energía, tanto de transmisión como de distribución, originados principalmente por deficiencias técnicas, así como por el robo y el clandestinaje.
- La falta de mantenimiento en períodos anteriores de las centrales de generación hidraúlicas y térmicas, y de las tuberías de aducción de agua, vienen originando serios problemas para atender la demanda del servicio.
- El sustancial crecimiento de las cuentas por cobrar comerciales y cuentas por cobrar a filiales, liquidez consigo de las que se financiamiento de mermando la empresas, incurra trayendo en el las operaciones, incrementando sustancialmente los gastos financieros.
- El elevado nivel de endeudamiento del subsector eléctrico por la construcción de las Centrales de Generación hidraúlicas y térmicas, líneas de transmisión y otros activos financiados, viene originando que se incurra en elevados gastos financieros.
- Elevado nivel de endeudamiento entre las empresas del subsector eléctrico, por compra de energía, transferencia de activos, transferencias del Fondo de Compensación de Generación, FOTAR y otros rubros, viene produciendo elevados gastos financieros, los cuales en algunos casos ponen en grave riesgo la operatividad de la empresa.

- El nuevo marco legal e institucional del subsector dispuesto por el Supremo Gobierno, a fin de viabilizar la inversión privada del subsector y la privatización de las empresas, viene provocando cierto nivel de incertidumbre en el proceso de toma de decisiones y en el accionar de las empresas, al tratar de redefinir su nuevo rol empresarial y adecuarse a éste.

 $-5 -$ 

#### **1-3-- Resultados del subsector al año 1992**

- De las once empresas del Estado, 8 arrojaron utilidades negativas.
- De las diez empresas que compran energía a Electroperú, en 4 de ellas el componente de generación propia ( de energía eléctrica) es, porcentualmente mayor que la compra de dicha energía a Electroperú.
- En siete de las once empresas, del total de energía utilizada procedencia ea en mayor grado de origenpor ellas, la

térmico que de origen hidraúlico.

- La producción de energía y las ventas de la misma se incrementó sólo en 3 de las empresas.
- Las pérdidas de energía de las empresas fluctuaron entre 37.2 % (Hidrandina) y 9. 9 % ( Electroperú), pero en términos monetarios la mayor pérdida de energía le corresponde a Electro lima ( US\$ 35 millones ).
- En todos los casos, a excepción de Electroperú y Electrolima, los costos operativos superan la tarifa promedio anual de venta de energía eléctrica.
- En promedio la reducción de personal ha estado entre  $30 - 40$  % respecto del personal que se tenía el 91. La empresa que más ha reducido su personal es Hidrandina en 51 %, que fué también la primera que desarrolló todo un proceso ordenado para reducir dicho personal.

 $- 6 -$ 

#### *2,- LA ESTRUCTURA DE REMUNERACIONES EN LA EMPRESA*

**2.1.- ObJetivo** 

- **A).-** Reestructuración de la actual Escala de Remuneraciones, de tal manera que como resultado del análisis se consiga la asignación de remuneraciones base para cada uno de los niveles salariales definidos en la Escala de Remuneraciones propuesto, y que esté de acuerdo al grado de preparación requerida así como al grado de responsabilidad de los respectivos puestos asignados.
- **B)**  La Reestructuración de Remuneraciones tiene como finalidad la creación de un ambiente propicio para el desarrollo de las funciones de los trabajadores.

#### **2.2.- HetodoLogía**

Para el desarrollo del presente estudio se tendrá las siguientes etapas metodológicas :

- **1.-** Estandarización de los títulos asignados a de una de las dependencias de la estructura orgánica de la empresa.
- 2.- Racionalización y estandarización de puestos tipos.
- 3. Estandarización de los requisitos mínimos del estándar de puestos propuesto.
- 4.- Análisis de los grupos ocupacionales de la empresa
- 5.- Reestructuración y determinación de los grupos ocupacionales de acuerdo con los fines de la empresa.
- 6.- Establecimiento de niveles remunerativos base para cada grupo ocupacional.
- 7\_- Ordenamiento de los puestos por similitud de funciones de acuerdo a los grupos ocupacionales propuestos.
- 8.- Clasificación y jerarquización de los puestos en cada grupo ocupacional de acuerdo al Manual de Funciones y al estándar personal.
- 9\_- Determinación de categorías en cada grupo ocupacional\_
- 10\_- Determinación de los niveles remunerativos mínimo y máximo en cada categoría ocupacional\_ para cada grupo
- 11.- Determinación de subcategorías en cada categoría establecida\_
- 12\_- Ajuste de curvas salariales en cada grupo ocupacional\_
- *2.2.1.* **Análisis de Información** 
	- Se efectuará el análisis de la

información recopilada cumpliendo la metodología indicada líneas arriba y de esta forma poder determinar la mejor alternativa de solución para la reestructuración de remuneraciones que esté de acuerdo con los fines y objetivos de la alta dirección.

Es necesario definir que la metologia aplicada está compuesta por dos {02) etapas; una primera etapa de análisis global de racionamiento, ordenación, estandarización de puestos y determinación de grupos ocupacionales; de esta forma se trata de sentar las bases para la segunda etapa donde se realizará el análisis de cada uno de estos grupos ocupacionales, con el fin de determinar la Curva Salarial para cada grupo ocupacional.

#### *2-2.2. Análisis Global*

Del análisis efectuado en cada una de las dependencias de la actual estructura orgánica aprobada comparada con la estructura implementada, a la fecha se observa que no existe equidad de nomenclatura en cada una de las dependencias equivalentes y asi mismo a la existencia de dependencias flotantes, lo que hace necesario efectuar una equivalencia de nomenclatura en cada una de estas dependencias equivalentes, estableciendo asi mismo un Estándar de Dependencia que esté de acuerdo con la actual Estructura Orgánica aprobada, lo cual lleva a determinar 81 dependencias en la estructura propuesta, incluidas las zonales.

**Al** efectuar el análisis de los puestos actuales se observa que no ha habido una buena asignación de puestos en las diferentes áreas y/o dependencias, asi mismo se observa la existencia de puestos diferentes pero que realizan la misma viceversa, por lo que función y se hace

necesario la estandarización de puestos que esté de acuerdo a las reales necesidades de la empresa y a las especificaciones técnicas dadas en el manual de funciones. Por lo expuesto se hace necesario establecer un Estándar de Puestos , de esta forma se están definiendo 85 puestos a nivel de toda la empresa.

Analizando el estándar de personal se observa iguales la existencia de puestos que realizan la misma función, pero que los requisitos mínimos dados para dicho puesto son diferentes, lo cual trae como consecuencia un desorden en el proceso de reclutamiento y selección de personal. Por lo expuesto se hace necesario la estandarización de los requisitos mínimos que esté de acuerdo al Manual de Funciones y al nivel de preparación que requiere para un adecuado reclutamiento personal. proceso y selección de de

Identificada la empresa como una Empresa Comercializadora de Servicios de Electricidad, se hace necesario la definición de grupos ocupacionales que estén de acuerdo con los fines de la empresa.

En la actualidad la empresa cuenta con demasiados grupos ocupacionales, que han sido formados de acuerdo a las necesidades del momento sin tener en cuenta criterio técnico alguno en la definición de estos grupos.

Efectuadas las coordinaciones necesarias del caso e identificado el giro de la empresa; y de acuerdo a los requerimientos establecidos en el estándar de personal, se hace necesario la clasificación de puestos en cuatro ( 04) grupos ocupacionales que son :

> - Grupo Ocupacional de Ejecutivos Grupo Ocupacional de Profesionales

- Grupo Ocupacional de Técnicos
- Grupo Ocupacional de Administrativos

A continuación se detalla cada uno de estos grupos :

## **2.2.3. Loa Grupos Ocupacionales y sus Categorías**

#### **1.- Grupo Ocupacional de Ejecutivos.\_**

Este grupo está compuesto por los puestos que tienen la dirección y control de cada una de las dependencias definidas en la Estructura Orgánica de la empresa, por lo general son puestos de mando.

Para este grupo se han definido cuatro **(04)** categorías, donde cada una de ellas está compuesta por los siguientes puestos:

- 15 -

**Categoría**  I **Compuesta por los puestos de Gerente General y Gerentes Zonales.** 

- **Categoría I I Compuesta por los puestos de Jefaturas de Un idad y de Oficina .**
- Categoría III .- Compuesta por **los puestos de Jefa <sup>t</sup> uras de De partamento.**
- **Categoría IV Compuesta por los puestos de Jefa <sup>t</sup> uras de Sección.**

**En el Anexo 1 se muestran los puestos detallados y agrupados por categorías.** 

## **2-- Grupo Ocupacional de Profesionales \_\_**

Este grupo está compuesto por los puestos gue requieren de un profesional, según especificaciones dadas en las el estándar de personal propuesto.

Para este grupo se han definido cuatro **(04)** categorías, donde cada una de ellas está compuesta por los siguientes puestos:

- Categoría **I**  Compuesta por los puestos de Asesor, Auditor Financiero, Auditor C o n t a b 1 e Re l acionista Público y Analistas en general.
- Categoría **II**  Compuesta por los puestos de Asistentes.

 $-17 -$ 

Categoría III .- Compuesta por loa puestos de Supervisores.

Categoría IV Compuesta por loe puestos de Técnicos.

En el Anexo 1 se muestran loe puestos detallados y agrupados por categorías.

#### **3.- Grupo OcupacionaL de Técnicos.\_**

Este grupo está compuesto por los puestos que requieren de un técnico, según especificaciones dadas las en el estándar de personal propuesto.

Para este grupo se han definido cinco (05) categorías, donde cada una de ellas está compuesta por los siguientes puestos:

- 18 -

Categoría **I**  co'mpueata por loa puestos de programadores y supervisores.

- Categoría II  $\cdot$  Compuesta por los puestos t a blerista de de <sup>s</sup> <sup>u</sup> <sup>b</sup> est <sup>a</sup> <sup>c</sup> ión , operador de planta, dibujante técnico, y técnicos.
- Categoría III .- Compuesta por los puestos de electricistas.
- Categoría **IV**  Compuesta por los puestos de radio operador, inspector y mecánico de mantenimiento de vehículos.

 $- 19 -$ 

Categoría loa puestos de Compuesta por a y u d a n t e electricista y ayudante mecánico.

En el Anexo 1 se muestran los puestos detallados y agrupados por categorías.

## **4.- Grupo Ocupacional de Administrativos.\_**

Este grupo está compuesto por los puestos que no han sido definidos en los precedentes grupos ocupacionales, está conformado primordialmente por aquellos puestos típicos de oficina o que tienen la responsabilidad de algún servicio, según especificaciones dadas en las el estándar de personal propuesto.

Para este grupo se han definido cinco (05) categorías, donde cada

- 20 -

una de ellas esta compuesta por los siguientes puestos:

- Categoría I Compuesta por los puestos de supervisores.
- Categoría II Compuesta por los puestos de asistentes y secretarias.
- Categoría III Compuesta por los puestos de choferes.
- Categoría IV Compuesta por los puestos de cajero y auxiliares.
- Categoría V Compuesta por los puestos de tomero y conserje.

En el Anexo 1 se muestran los puestos detallados y agrupados por categorías.

## **2\_3\_- Las Escalas de Remuneraciones propuestas**

Luego de haber definido claramente los puestos de la determinar los grupos ocupacionales que la componen, así como de las empresa, de categorías y subcategorías en las que quedan conformadas, se proponen las escalas remunerativas por grupo ocupacional. Luego de un análisis y consistencia al interior del grupo ocupacional se pasa al análisis global por empresa, de tal forma que finalmente se establecen para toda la empresa 22 niveles remunerativos, en los que quedan comprendidos los haberes de todos los trabajadores de la empresa.

A continuación se muestra un cuadro, que nos muestra los 22 niveles

 $-22 -$ 

e stable c idos así como su correspondencia ocupacional\_ con cada grupo

### REMUNERACION BASE ACTUAL \*\*\*\*\*\*\*\*\*\* \*\*\*\*\*\*\*\* \*\*\*\*\*\*\*\*\*\*

### Cuadro No.1

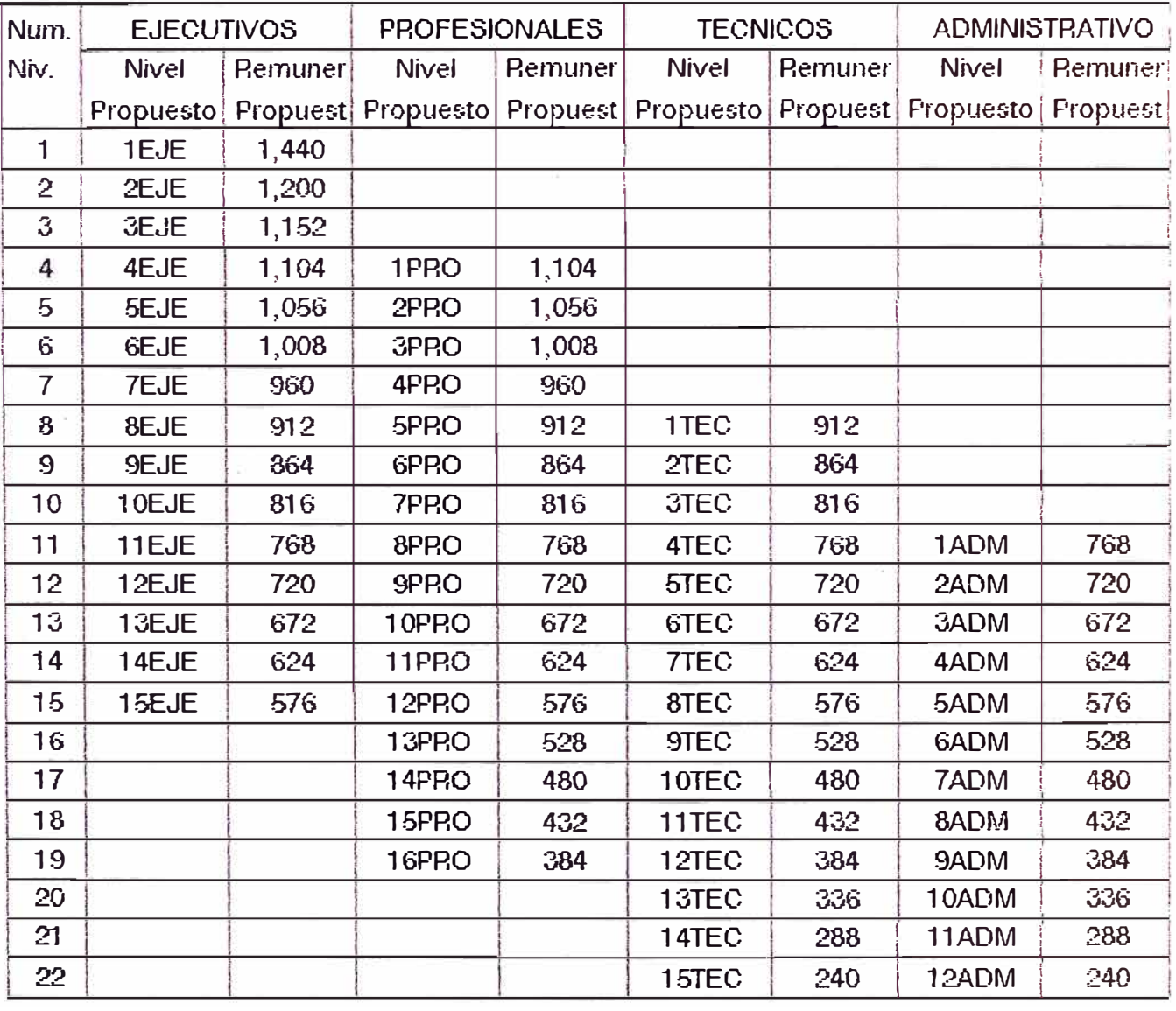

- 23 -

### 3,- *EL HODELQ DE INCENTIVOS*

#### *3\_1\_- INTRODUCCION*

El presente trabajo consiste en diseñar un "Modelo de Incentivos Económicos" para los trabajadores de las 4 zonales de la empresa Hidrandina S.A., que le permita mejorar el rendimiento de la empresa y con ello estar en mejores condiciones de cumplir con los fines y los objetivos de dicha empresa.

En este caso se trata de una empresa de servicios y manufacturera ., no de una empresa en donde comunmente utilizaríamos "estándares de producción" ., calculados a través de las técnicas de estudio de tiempos y movimientos, que nos servirían como patrones de rendimiento a partir de los cuales se puede determinar los incentivos a ser asignados a cada trabajador o grupo de trabajadores, según su rendimiento.

Actualmente la empresa se encuentra en un proceso de reorganización por lo cual quedará conformada por 3 grandes areas

- **Distribución**
- **Comercialización**
- **Administración**

De otro lado se parte de la premisa que el monto de incentivos proviene del ahorro efectivo de energía obtenido por cada Zonal al mejorar su rendimiento.

Dicho de otra manera, una zonal al mejorar su rendimiento genera un ahorro de energía, que se traduce en soles, el que será distribuido entre los trabajadores de dicha zonal. Pero habrá que tener muy en cuenta que las pagas de incentivo nunca deberán convertirse en una garantía que tenga poca relación con dicho ahorro, sino más bien, siempre deberán ser una recompensa que deberá ganarse.

Otras de las particularidades gue deberá reunir este sistema de incentivos es gue sea dinámico gue se ajuste en el tiempo, además gue sea de fácil manejo y cálculo pero por sobre todo CONFIABLE.

Este modelo de incentivos para gue pueda ser aplicado estructura necesita como base una salarial consistente y eguitativa, en caso contrario lo único gue conseguiríamos sería incrementar el desorden y las injusticias en el pago al trabajador y con ello frustrar sus expectativas al interior de la empresa.

#### *3.2.- ALCANCES*

El presente modelo apunta a lograr gue con los esfuerzos individuales y/o grupales de empresa se los trabajadores consigan mejoras de la gue se traduzcan en mayores ingresos económicos para la empresa.

- El modelo será aplicado a las condiciones actuales de funcionamiento de la empresa, y lo que se busca es mejorar estas condiciones que posibiliten alcanzar su desarrollo.
- El modelo sólo determinará los incentivos económicos.

#### *3.3.- OBJETIVOS DEL ESTUDIO*

- 3.3.1.- Diseñar un Modelo de Incentivos como herramienta de gestión que permita la busqueda de la mejora de la productividad en la empresa.
- 3.3.2.- Recompensar el desempeño **individual** o grupal, por arriba del promedio en el puesto, de tal forma que nos permita establecer una relación mas directa entre el tiempo en que estas recompensas son merecidas y el tiempo en que se conceden.

#### *3\_4\_- HETODOLOGIA*

El desarrollo del trabajo comprenderá las siguientes etapas metodológicas :

- 3.4.1.- Instalación de un equipo de trabajo conjunto.
- 3.4.2.- Relevamiento ad-hoc. de información
	- Recopilación detallada de información en materia de indicadores de gestión en los diferentes sistemas de la empresa ( Distribución, Comercialización, Administración y Finanzas, etc.).
	- Recopilación detallada de información en el sub-sector y en la empresa en materia de estándares de rendimiento de los diferentes indicadores de gestión.

Recopilación detallada de información en materia del estado

 $-29 -$ 

económico-financiero de la empresa y sus posibilidades futuras de soporte en la mejora de remuneraciones.

- Otra información pertinente.

3.4.3.- Análisis de Información

**3.4.4. -** Elaboración de alternativas de solución.

> Para poder plantear las alternativas del sistema de incentivos mas adecuado a la empresa, se tendrán que desarrollar las siguientes etapas de trabajo :

- Antecedentes y Base Teórica.
- Selección de indicadores.
- Alimentación del sistema.
- Diseño y descripción del modelo.
- Funcionamiento del modelo.

Teniendo diseñado el Modelo de Incentivos y la información ad-hoc,

se realizan las simulaciones correspondientes por computadora, fijando los parámetros del modelo en función de la alternativa óptima para la empresa (en la etapa de funcionamiento del Modelo).

3.4.5.- Elaboración del Informe Final, luego de la aprobación del punto anterior. Impresión de los documentos y presentación.

#### **3.5.- ETAPAS DEL TRABAJO**

Se ha desarrollado inicialmente un esquema que nos muestra la forma como vamos a abordar el modelo del sistema de incentivos económicos, esquema que se muestra en la fig. l.

Según este esquema inicialmente deberemos establecer un conjunto de Indicadores de las areas de comercialización, administración y distribución, los cuales serán clasificados como : cuantitativos y cualitativos (esto se desarrolla en el punto 3.5.1) los que serán trabajados en cada zonal forma independiente. Posteriormente serán las zonales las que proporcionen la información necesaria, a través de unos Formatos y Procedimientos desarrollados para tal fin, información que nos permitirá calcular estos indicadores, los que servirán como datos de entrada al Modelo.

Finalmente el Modelo calculará los mayores ingresos económicos obtenidos por la empresa e ingresos complementarios a las remuneraciones de los trabajadores, lo que permitirá mejorar la productividad de la empresa.

Seguidamente desarrollaremos cada una de las etapas que se desprenden del esquema mencionado:

- Antecedentes y base teórica.
- = Selección de indicadores.
- Alimentación del sistema.
- Diseño y descripción del modelo.
- Funcionamiento del modelo.

# SISTEMA DE INCENTIVOS ECONOMICOS

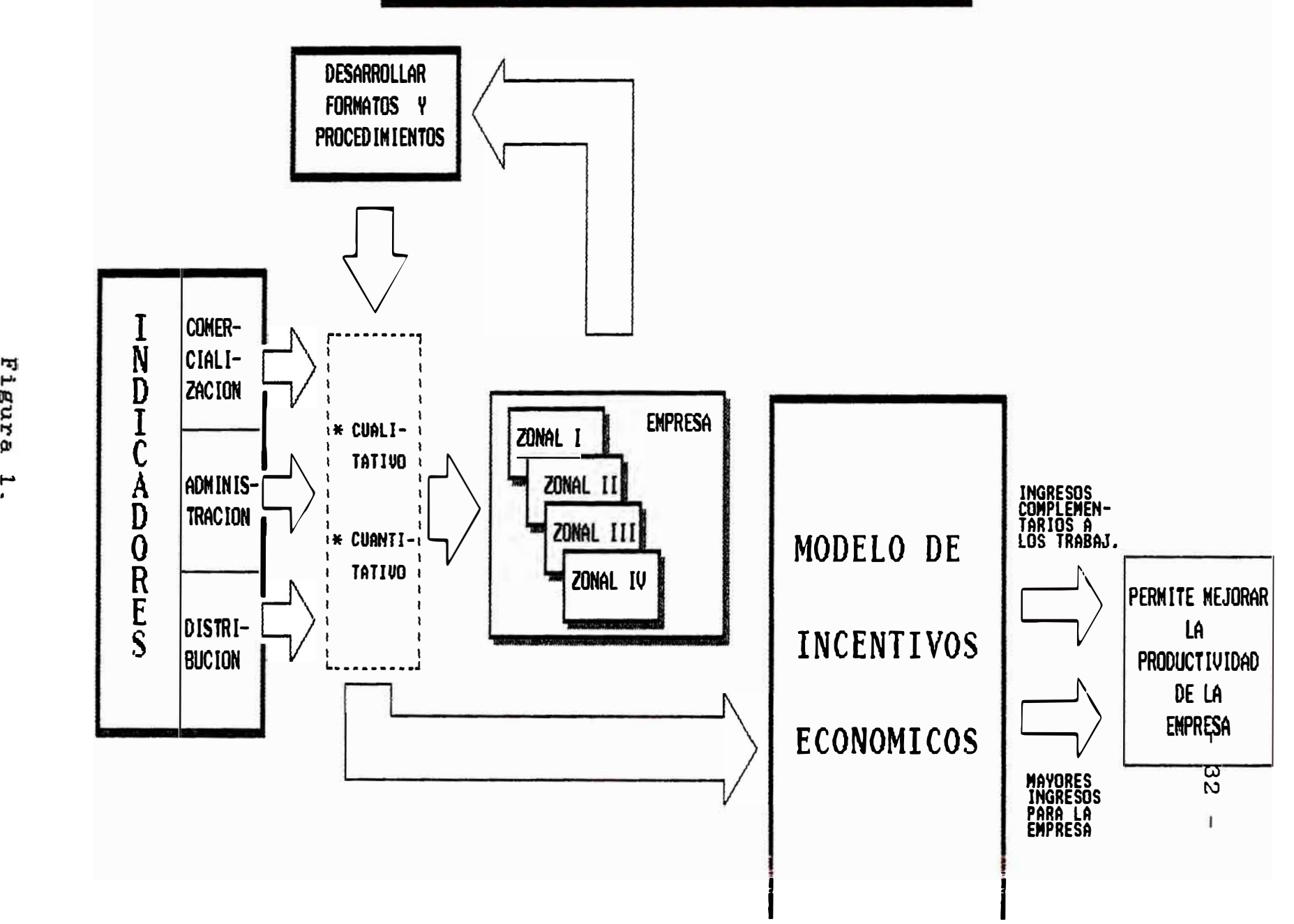

Figure .....
### **3\_5\_0\_- Antecedentes y Base Teórica**

Respecto a un Sistema de Incentivos, asociado a la reducción de la pérdida de energía para una subsector eléctrico, empresa del no existe experiencia alguna en ninguna de las empresas del referido subsector. Por lo tanto el presente sistema es original y único.

De otro lado el país se debate en la crisis económica más grande de su historia, pues saldrá de ella solamente acelerado gracias al crecimiento de la productividad mediante una más eficaz utilización de los recursos humanos y de capital de gue se dispone.

Esta empresa, como parte del estado, asume el reto que la sociedad le exige y comienza a dar los primeros  $p$ asos productividad. para mejorar dicha Sin embargo para ello es necesario que la Gerencia de la empresa deba estar convencida de que productividad es imprescindible y la debe poder transmitir este convencimiento a la organización. De igual forma los trabajadores deben convencerse de que la productividad que ellos no alcanzan la pagan todos, pero principalmente ellos.

Además un factor importante es el reconocimiento para quienes incrementan la productividad. Si el resultado de hacer o no hacer es el mismo, difícilmente puede incrementarse la productividad. Lo más seguro ea que ésta descienda. En gran medida ésto es lo que está ocurriendo.

Muchas veces se omiten o dilatan decisiones que introducen mejoras en las organizaciones porque no existen estímulos **o** incentivos, pero **SÍ**  muchas críticas y problemas que

enfrentar. Entonces, se favorece la inacción **y** la baja de la productividad. Para incrementarlas, se requiere introducir mejoras y cambios en las organizaciones, las cuales requieren de personas que asuman el compromiso de llevarlas a cabo. Por lo tanto es imprescindible que la empresa empiece a recompensar los méritos de aquellos que se esfuerzan por incrementar la productividad de la misma.

En ese sentido es que un sistema de incentivo principalmente productividad. está dirigido a incrementar la Estos sistemas de incentivos pueden clasificarse en dos grandes categorías :

## *A.- SEGUN EL TIPO DE APLICACION DEL INCENTIVO*

*A-1-- INDIVIDUAL*

La mayor parte de los

 $-35 -$ 

 $-36 -$ 

sistemas de incentivos se han construido con una base individual. A cada empleado se le remunera en proporción a lo que produce. Aquí el principio es el pagar más ante un mayor rendimiento.

Una de las formas más antiguas de este tipo de incentivo es el destajo. Pero existen actualmente una gran variedad de planes de este tipo, en donde loa más conocidos y destacados son :

- **College College** plan de "tareas y primas" de Gantt.
- participación en los beneficios al 50%, de Halsey.
- plan Rowan.
- plan Bedaux.
- $\overline{\phantom{0}}$ plan de tarifas diferenciales por piezas, de Taylor.

#### *A.2.- GRUPALES*

Existen muchos trabajos o actividades en los que una función no puede desarrollarse por un único individuo. En tales casos debería fomentarse el trabajo en grupo más que el rendimiento individual.

Este sistema suele aplicarse cuando se cumplen las siguientes condiciones:

- cuando existen una comunidad de intereses entre los miembros del grupo.
- cuando se trata de un  $\overline{\phantom{0}}$ trabajo en el que es imposible medir con p r e c i s i ó n 1 a contribución aislada de cada individuo.

- 38 -

El ejemplo más común de comunidad de intereses es la línea de montajes, en donde ningún empleado puede ritmo resto. trabajar a un diferente del

### *A\_3\_- GLOBALES*

Este sistema establece planes globales, aplicables a todos los empleados de la empresa. El tiempo que se necesita para establecer y mantener los patrones de tiempo que precisa un plan convencional de incentivo, es muy considerable. Además el tiempo que se necesita para establecer un plan nuevo resulta penosamente lento para un administrador impaciente. Dos de los planes más conocidos son ·

- el plan Scalon, y el plan Rucker\_

El sistema de incentivos planteado para la empresa, se encuentra dentro de ésta categoría.

### *B\_- SEGUN EL TIPO DE INCENTIVO*

Si bien es cierto esto es una clasificación, pero más que eso, este punto plantea las partes que debe contener todo sistema de incentivo y por lo tanto delinea los pasos que debemos de dar para ir completando éste sistema.

# B.1.- *INCENTIVOS ECONOHICOS* Estos son de 2 tipos : *INCENTIVOS ECONOHICOS DIRECTOS*

Los que proporcionan la posibilidad de aumentar el sueldo como resultado

- 39 -

 $- 40 -$ 

de un aumento de la productividad o eficacia, es decir pagar más ante un mayor rendimiento.

## *B. 1.2 . - I NCENTIVO S ECONOHICOS INDIRECTOS*

Denominados también como " beneficios s up l ementarios " , engloban factores como la remuneración equitativa, aumentos por méritos propios , pensiones, programas de hospitalización y otros. Estos incentivos son de naturaleza claramente económica, pero, a diferencia de los incentivos directos, se aplican sobre una base global a toda la e mpresa , y n o

 $-41 -$ 

directamente sobre la base de contribuciones '• individuales o grupales.

## *B-2-- INCENTIVOS NO ECONOHICOS*

Son de una naturaleza tal que apelan más al factor emocional del individuo, que a la necesidad econónica. Incluyen aspectos como el orgullo por el trabajo, reconocimiento de logros, patriotismo, sentimiento de pertenencia, gratitud, vergüenza por un bajo rendimiento, orgullo por un buen rendimiento, espíritu competitivo y un sinnúmero de otros factores de e s tímulo rendimiento. a 1 buen Algunos de estos factores motivadores son inherentes a un gran número de puestos industriales. Aunque por sí

so los, no pueden dar lugar al fuerte impulso propio de los incentivos económicos, pueden, contribuir a no obstante, que dichos incentivos se vuelvan más eficaces y apetitosos.

Estos sistemas de incentivos pueden también diseñarse para un área de la empresa o para un grupo ocupacional, los cuales tendran objetivos específicos. Por ejemplo si se tratara del personal ejecutivo, específicos los objetivos deben lograrse pueden ser

- mejoramiento de las  $$ utilidades.
- mejoramiento del rendimiento sobre inversión. la
- reducción de costos, etc.

 $- 43 -$ 

Este sistema debería facilitar **e** inducir al personal de esta categoría a continuar su progreso profesional y su desarrollo.

Finalmente respecto al sistema de incentivos económicos planteado para la empresa podemos decir que estos proporcionan importante fuente motivación para una de los trabajadores, el costo del cual queda más que compensado por los aumentos en la productividad. Pero además la gerencia no debe dejar de entender plenamente la forma en que el dinero funciona como motivador y como se relaciona a otras formas de motivación que incluyen la dirección.

 $- 44 -$ 

**3\_5\_1\_- Selección de indicadores - ratios** 

Dado que se trata de una empresa de servicios, vamos a medir su rendimiento a través de INDICADORES los cuales medirán el "rendimiento grupal". Para ello se buscaron, revisaron y se establecieron una serie de indicadores (de gestión, de productividad,etc.).

- $1 -$ Por **Areas** indicadores específicos por área ya sean **e S** t **o <sup>S</sup> d e**  adm./comerc./distrib.
- **2-- A) Indicadores Cuantitativos :** loa que al mejorar **su**  rendimiento, éste se puede medir o genera directamente un ahorro en SOLES.
	- **B) Indicadores Cualitativos** los que al mejorar su rendimiento, no pueden expresarse (o es difícil su

 $- 45 -$ 

cálculo) en soles.

Algunos INDICADORES establecidos son

los que a continuación se muestran :

### *RATIOS INDICES*

*I- DTSTRTBUCIQN :*

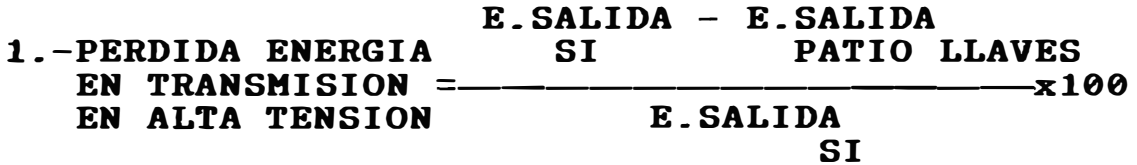

E.SALIDA = ENERGIA SALIDA SI = SISTEMA INTERCONECTADO

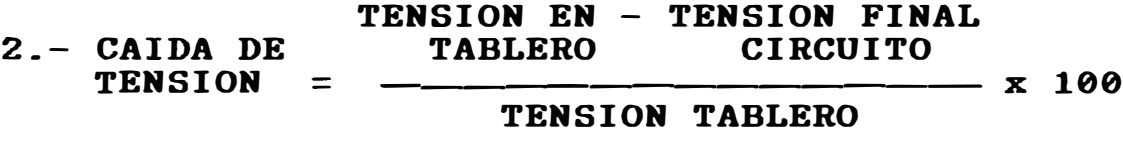

3.- X UTILIZACION DE **MAX-DEMANDA** GENERAL TOT\_ LA POTENCIA EN =<br>TRANSFORMACION POT. INSTALADA SUBESTACION

- **MAX\_ DEMANDA** TOTAL  $4. -$  FACTOR DE DEMANDA =  $-$ POT.INSTALADA TOTAL
- 5\_- PERDIDA TOTAL E.ENTREGADA E-FACTURADA ENERGIA EN = -------------x100 DISTRIBUCION

6\_- EFICIENCIA ENERGIA GENERADA **(Kw-h)**  COMBUSTIBLE = ------------ x 100 GALONES PETROLEO

*II COHERCIALIZACION ;* 

7.- INDICE MOROSIDAD #USUARIOS MOROS./MES<br>REAL =  $\frac{20}{100}$  x  $- - x 100$ #USUARIOS TOTALES

- 8.- EFIC.EN CONTROL MOROSIDAD O DE  $=$  -EFECTIVIDAD DE #USUARIOS MOROSOS TOT. **CORTE** #USUARIOS - #USUARIOS MOROSOS MES CORTES MES
- $9. -$  INDICE DE COBRANZAS = SOLES COBR. HES SOLES FACT. HES **X 100**

#MEDIDORES REPARADOS HES

- 10.-INDICE MANTENIMIENTO MEDIDORES  $- x 100$ #MEDIDORES INSTALADOS TOTALES
- 11.- TASA CRECIH. CONTRATOS NUEVOS EN AAO USUARIOS ANUAL =-USUARIOS TOT.AAO ANTERIOR

12.-INDICE DE EHISION =#DIAS EN EMITIR TOT.FACT.

13.- INDICE DE #DE REFACTURAS EN EL HES  $REFACTURACION = -$ #FACTURAS EMITIDAS EN HES

#USUARIOS TOTALES

14.- INDICE DE SERV. EN  $=$ LA ZONA POR FAMILIA (POBLACION TOT. ZONA)

# PERS. x FAMILIA

15\_- INDICE DK FACTURACION = ENERGIA FACTURADA KNERGIA VENDIDA

III, *ADHINISTRACIQN :* 

ENERGIA FACTURADA MES 16.- INDICE PRODUCTIVIDAD ENERGIA

#TOTAL TRABAJADORES

#USUARIOS

17.- INDICE SERVICIO =

#### **#TRABAJADORES DE LA EMPRESA**

El principal indicador para nosotros va a ser el del tipo 2A, estos indicadores deberán de ser pocos y de fácil manejo, ya que serán los que determinen el monto ahorrado, que luego será distribuido.

#### **3.5.1.1 Indicadores** *Seleccionados*

En la medida que la misión de la empresa es la Distribución y Comercialización de la energía eléctrica, se han seleccionado algunos ratios que estan relacionados con estas áreas los mismos que, en nuestra opinión, son los más relevantes y ellos cadena de constituyen Distribución - Comercialización generando los ingresos al vender la energía. Además estos son para nosotros los "indicadores puntas", es decir los reflejan o absorven que las variaciones de otros indicadores; dicho de otra manera, para que estos indicadores mejoren es necesario que un conjunto de indicadores relacionados con él hayan mejorado en diferente proporción, ya que la mejora del indicador punta será en suma el resultado de estas variaciones.

Los indicadores que hemos seleccionado son:

**INDICADOR DE PERO\_ TRANSMISION INDICADOR DE PERD- DISTRIBUCION** 

## **INDICE DE FACTURACION INDICE DE COBRANZAS**

A continuación se muestra en la fig.2 un esquema sobre lo gue hemos denominado la Cadena de Distribución-Comercialización ·

"CADENA DE DISTRIBUCION - COMERCIALIZACION"

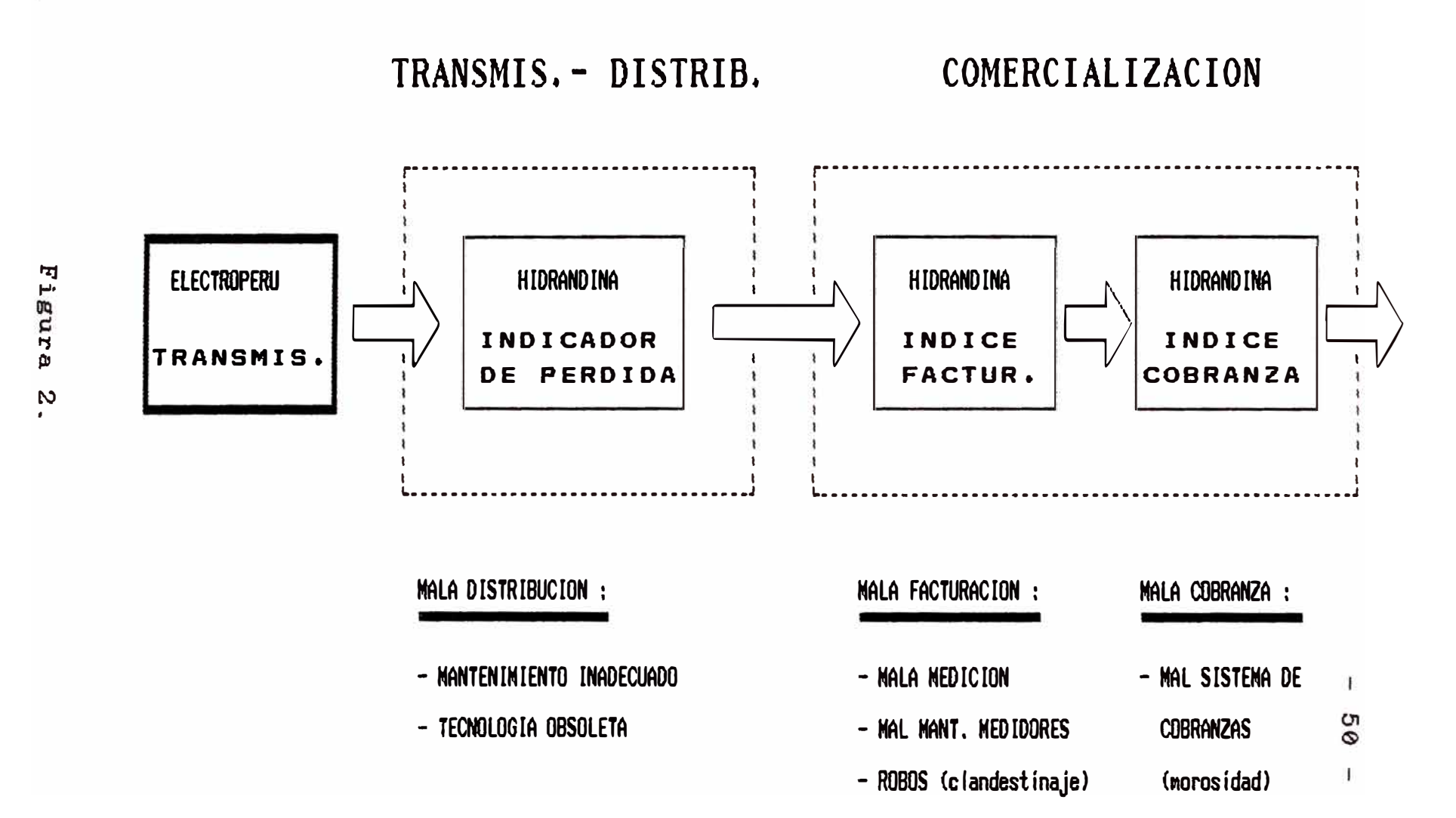

Sin embargo al constatar la realidad funcional de la empresa, se observa que adolece de la información necesaria y precisa, para establecer y calcular los indicadores inicialmente planteados, de allí que trabajando sobre el mismo esquema éste deba ser readecuado. Luego entonces el análisis ya no será por cada tramo de la cadena Distrib.-Comerc., sino por la cadena en su conjunto es decir trabajaremos con un indicador que nos permita medir la entrada y la salida a dicha cadena, que es el que se muestra a continuación:

**XPERD\_ GEN\_ = Energía FACTURADA Energía COBRADA x Electroperú x Hidrandina Energía FACTURADA x Electroperú**   $\ldots$  (1) En primer lugar este indicador nos mide la eficiencia en la reduce ión de la pérdida de energía, el mismo que ea el resultado de las mejoras en cada tramo de la cadena Diatrib.-Comerc.

En segundo lugar también nos medirá la eficiencia en el cobro de la energía vendida, esto ea importante porque no nos serviría de mucho el disminuir la pérdida de energía, ai esta no ae traduce en un mayor ingreso económico para la empresa, es por ello que en el numerador del cociente, para el cálculo del indicador ae consideró la "energía cobrada por Hidrandina **(MWh)".** 

En resumen el indicador de pérdida general absorve y refleja la eficiencia en conjunto de los dos indicadores señalados.

#### **3\_5\_2\_- Alimentación del sistema**

Para el cálculo por período de estos indicadores cada Zonal a través de su Departamento de Evaluación, Programación y Control de Gestión enviará la información solicitada en unos FORMATOS diseñados especialmente para tal fin, y la misma será conaistenciada y revisada por areas designadas en la Oficina Administración y Finanzas de las de la empresa con el PROCEDIMIENTO desarrollado para este fin. Es decir, de lo que se trata es que información para el cálculo de los indicadores sea CONFIABLE, en la caso contrario arrojará un "ahorro irreal" y por lo tanto se distribuirá un monto de incentivo que no existe, para ello será necesario que constantemente se este controlando la evolución de este indicador zonal por zonal, además de cruzar dicha información para verificar la misma, de allí que el **cálculo** de estos

indicadores no deba ser manejado por las zonales, sino por la Oficina de Administración y Finanzas.

### *3\_5\_3 \_\_ El* **modelo**

Lo que el Modelo determina es el incentivo individual como resultado de un esfuerzo colectivo para reducir las pérdidas de energía.

Estas pérdidas de energía estan tipificadas como técnicas (físicas, tecnológicas, las pérdidas etc.) y las pérdidas no técnicas (comerciales, distribución, etc\_), el modelo apunta principalmente a la reducción técnicas. de las pérdidas no

Al reducir la pérdida de energía, la empresa obtiene mayores ingresos (al vender la energía recuperada) **o**  disminuye **sus** costos (al comprar menor cantidad de energía en bloque), lo que da como resultado un "monto

ahorrado" como consecuencia de ésta reducción\_

Luego el modelo toma una parte de este "monto ahorrado" y lo destina para el incentivo de los trabajadores denominandose al mismo como "monto de incentivo" el que será íntegramente distribuido trabajadores\_ La diferencia entre el total de ambos montos es lo que la empresa se reserva para hacer las mejoras que estime conveniente\_

Puede decirse entonces que este modelo de incentivos, incentiva la reducción de la pérdida de energía. Además deber quedar claro que el monto de incentivo proviene únicamente del monto ahorrado, lo que quiere decir que al no haber reducción en la pérdida de energía, no habrá incentivo\_

De allí que el modelo conste de 3 partes fundamentales, las que son

 $-55 -$ 

- Calcula el Factor de Distribución.
- Determina el monto para incentivo {en soles}.
- Realiza la distribución, es decir  $\overline{\phantom{a}}$ calcula el incentivo a asignar por trabajador.

## **Cálculo del Factor de Distribución**

Aquí de lo que se trata es de establecer qué porcentaje { Factor de Distribución} del monto ahorrado obtenido al reducir la pérdida de energía será el que se destine para el incentivo, de los trabajadores, para tal efecto este cálculo deberá ceñirse a las siguientes características :

Del total ahorrado sólo se distribuirá una parte como incentivo a trabajadores, quedando diferencia para que empresa disponga de mejoras necesarias.  $1 \circ s$ la la las

 $-57 -$ 

- El porcentaje (Factor de Distribución) a asignar en un primer momento será de poca magnitud, el mismo que deberá incrementarse a medida que mejoremos nuestra eficiencia (es decir al disminuir nuestro indicador de pérdida general).
- En un primer momento la amplitud de la eficiencia puede demandar menor o igual esfuerzo que mejorar dicha eficiencia en una amplitud menor cuando previamente ya ha sido mejorada. En otras palabras podría decirse, a

manera de ejemplo, que si la eficiencia mejora en forma aritmética, los esfuerzos realizados para dicha mejora se incrementarán en forma geométrica.

- 58 -

Se asignará el incentivo, a partir de un nivel mínimo de eficiencia establecido, con ello evitaremos incentivar la ineficiencia.

Luego, entonces la forma de establecer el porcentaje del monto a distribuir será a través de una curva que absorva las características antes señaladas.

De tal forma que se analizaron y probaron diversos tipos de curvas que representaran las características señaladas, como por ejemplo :

 $-59 -$ 

 $- Y = EXP (-K, X)$  $Y = K (1/X)$  $Y = aX^2 + bX + c$ 

Estas curvas se representaron en unos ejes de coordenadas donde :

> eje X= Porcentaje de pérdida general

eje **y =** Factor de distribucion **(** % del monto ahorrado, para incentivo)

Luego de probar varios tipos de curvas, la que más se ajusta a la tendencia señalada es la Curva Cuadrática, la que se muestra a continuación :

 $Y = \frac{1}{A * K}$ - **A** ) ( X – K ) - (2) **\_**

- A = % de pérdida BASE a<br>partir del cual se partir del cual se asigna el incentivo.
- $K =$  Factor suavizante.

Como puede observarse en el gráfico que se muestra a continuación, la Curva Cuadrática intercepta al **eje Y** en el punto 1, el cual es un punto fijo. Luego el otro extremo de la curva es la **base A,** es decir la intercepción de la curva con el **eje X,** en donde la base **A** representa el % de pérdida general a partir del cual va a trabajar la curva y por lo tanto el modelo.

Una vez fijada esta base A, la mayor o menor concavidad de la curva viene dada por el Factor K, en donde para valores mayores de K la concavidad de la curva será cada vez menor.

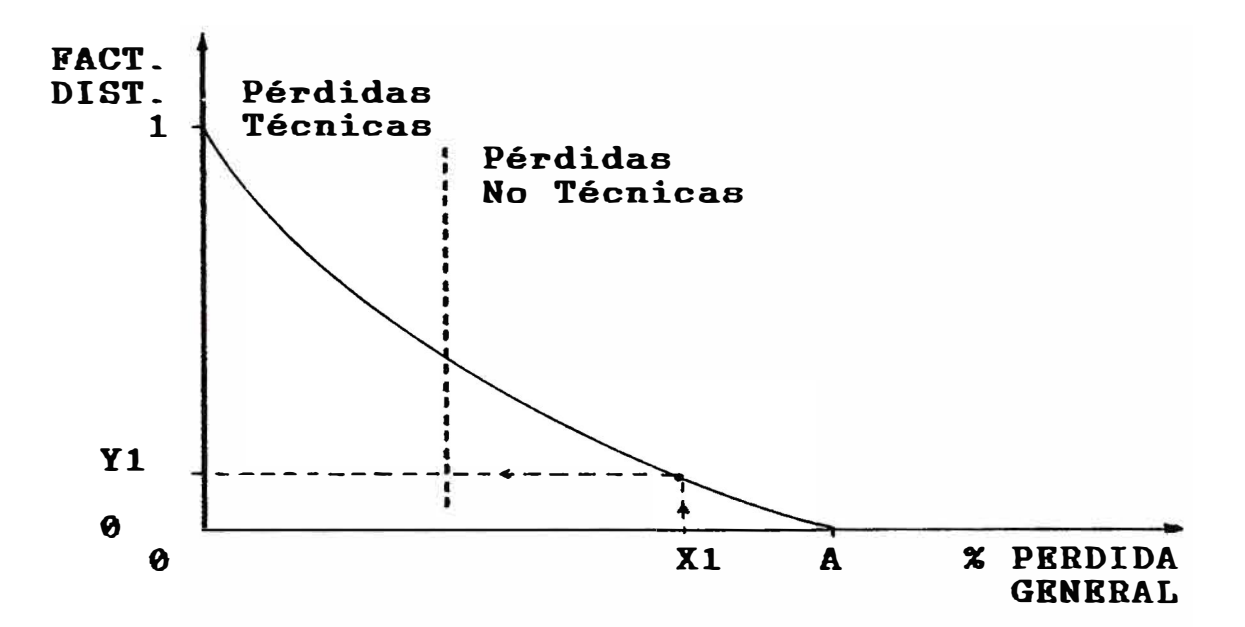

De esta manera para un nivel de pérdida general **Xl** se obtendrá el factor de distribucion **Yl.** 

Además al explorar un poco más ésta curva con respecto al modelo se observa que :

El trabajar menores modelo empieza a para que porcentajes la base A fijada; por ejemplo si A = 0.30 (30% de pérdida general) para porcentajes mayores de pérdida como

 $- 61 -$ 

0.35 , 0.40 sobre el eje de las X, el Factor de Distribución Y es igual a CERO. Esto quiere decir que la base A es el punto a partir del cual se empieza a asignar los incentivos, antes de este punto NO HABRA INCENTIVO.

Cuando el porcentaje de pérdida general sea CERO (sobre el eje **X)** el Factor de Distribución Y será UNO es decir el 100% por lo tanto el monto de incentivo será igual al monto ahorrado. Pero esto es una situación hipotética porque en realidad a la máxima reducción que podemos aspirar es a la de 10-12 % {en el eje **X)** que corresponde a las pérdidas técnicas estimadas; disminuir más puntos sobre

 $- 62 -$ 

 $- 63 -$ 

esto significaría una mayor inversión **y/u** otra tecnología en el sistema de Distribución y Transmisión.

## *3.5.3.2.-* **Determinación** *del* **monto (S/.) para incentivo**

Una vez determinado el Factor de Distribución, calcularemos el "monto de incentivo". Para ello primero es necesario determinar el ahorro de energía, que al transformarlo a soles se convierte en el "monto ahorrado" al que aplicaremos el Factor de Distribución para obtener el "monto de incentivo". Luego los pasos que deberá realizarse para calcular dicho monto son los siguientes :

a) - - Calcular el ahorro de energía

**- 64 -**

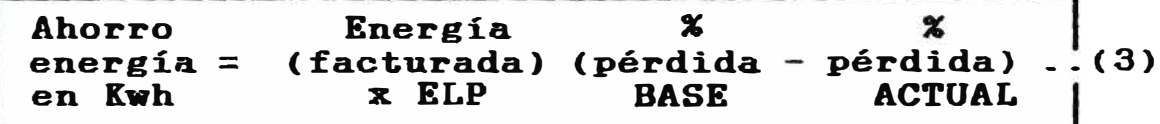

Aquí el porcentaje de pérdida base es la base A; fijada en el punto anterior; que se mantendra constante y nos servirá como punto de comparación a cual podremos partir saber del en cuántos puntos hemos mejorado, esto al compararlo con el porcentaje de pérdida actual; que no es sino el porcentaje de general del calculado con  $(1)$ la pérdida periodo, formula

**b). - Se** calcula este ahorro en soles {monto ahorrado).

**Ahorro energía en so1es Ahorro**  (energía)(Valor del KWh).<sup>1</sup>(4) **en Kwh** 

c). - Se calcula el monto en soles para el incentivo, utilizando factor de distribución calculado en el punto 3.5.3.1.

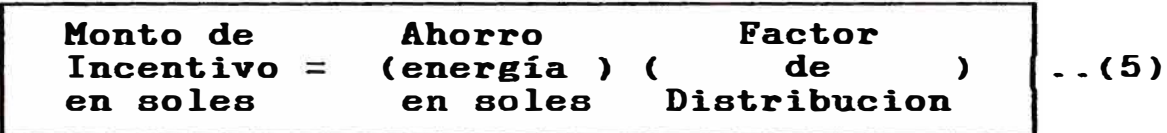

#### **3\_5\_3\_3 \_\_ Distribución del incentivo.**

Se ha observado que el problema principal para reducir la pérdida de energía, es un problema de gestión y/o de dirección.

De allí que por medio de este incentivo lo que se trata de hacer es recompensar el esfuerzo que realizan los trabajadores para reducir ésta pérdida de energía. Pero necesariamente esto porque pasa la dirección se sienta estimulada y recompensada en plantear cada vez

 $- 65 -$ 

mejores métodos, técnicas y/o procedimientos, en ejercer un mayor y mejor control ,hacer el seguimiento, y estimular a sus subordinados a realizar las actividades por el diseñadas para mejorar la eficiencia de la empresa objetivos principales es uno de de los la dirección, de la misma manera que su gestión podrá ser evaluada en los mismos términos.

Es por ello que el monto para incentivo será asignado en forma proporcional a los sueldos de cada trabajador, esto quiere decir que porcentualmente el incentivo respecto del sueldo de cada trabajador será el mismo.

Finalmente luego de explicado la forma de operar del modelo, deberá definirse si el presente modelo será aplicado a toda la empresa como una sola, o en su

 $- 66 -$ 

defecto, a cada zonal en forma individual. Por lo que se ha podido observar y dada las evidentes diferencias operativas y técnicas de las zonales, es que sugerimos que este modelo sea trabajado para cada zonal en forma independiente. El aplicarlo para toda la empresa como conjunto en estas condiciones, lo único que haría es distorsionar la información obtenida.

Es por ello que debe establecerse la base A, calcular el Factor de Distribución y obtener el "monto de incentivo" para cada zonal; es decir cada una obtendrá un mayor o menor incentivo por la efectividad en la reducción de la pérdida de energía que su gestión les permita obtener. Por lo tanto el "monto de incentivo" que una zonal obtenga, para un período dado, provendrá unicamente del "monto ahorrado" de dicha zonal,

de no haber "monto ahorrado" en dicha zonal no habrá incentivo para la zonal referida.

Además, ya que los trabajadores de las zonales reciben como incentivo lo que resulta de la gestión de la zonal, el conjunto de trabajadores de la Administración Central no genera directamente el denominado "monto ahorrado" que si se da en las zonales.

Sin embargo, ellos colaboran en la gestión para que dichas zonales alcancen los resultados que de ella se espera, es por ello que se plantea que el incentivo para los trabajadores de la Administración Central sea el promedio de los incentivos que recibe cada trabajador, de cada una de las zonales, correspondientes al mismo nivel remunerativo. El dinero para el
mismo se obtiene de la parte que la empresa se reserva para sí, proveniente del monto ahorrado generado por las zonales.

Estas son las tres partea del Modelo, el que para una mayor facilidad de cálculo y operatividad ha sido desarrollado en una hoja de cálculo electrónica, a través de la cual podremos calcular **e** imprimir el incentivo por trabajador.

Para una mayor comodidad del usuario esta hoja de cálculo, se presenta a través de MENUS los que le solicitarán cierta información que deberá digitar, todo el trabajo posterior lo hará la hoja de cálculo a través de las MACROS diseñadas para tal fin.

# **3\_5\_4\_- Funcionamiento del modelo**

Aquí mostraremos a través de un ejemplo la forma como opera el

modelo, por lo tanto los datos con los que trabajaremos serán sólo a manera de ejemplos (para más ejemplos veáse el Anexo 2).

Para ello será necesario cargar el archivo INCENTIV.WQl en un ambiente de Hoja Electrónica desde el cual correremos la MACRO : ALT + O \_

Hecho esto, automáticamente en la pantalla se nos mostrará unos MENOS de ingresos, tal y como se observa en la fig 3. A partir de estos MENUS, según la opción seleccionada, se nos mostrará distintas "pantallas" de  $accesso$  (ver figuras  $4, 5, etc.$ ). De otro lado, para mayor claridad, se ha desarrollado un esquema de como se relacionan estos MENOS, esquema gue se muestra en el Anexo 3.

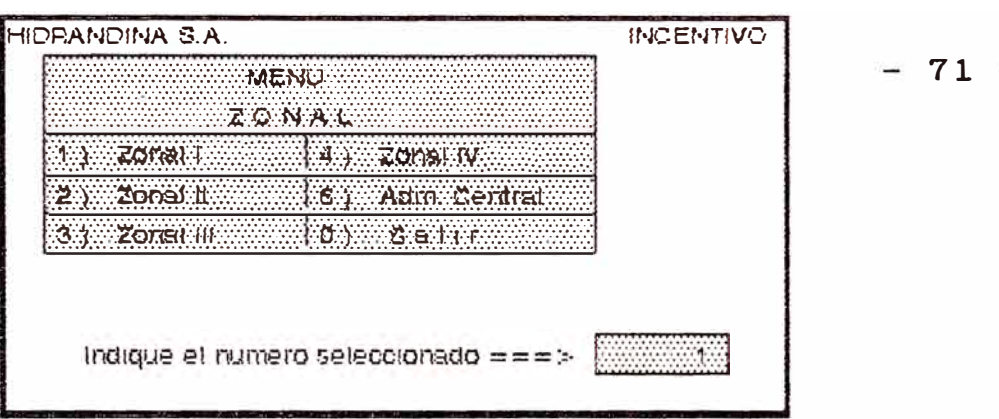

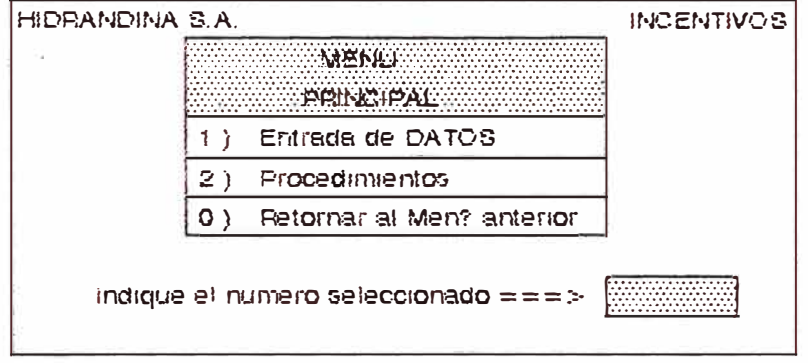

Fig. 3

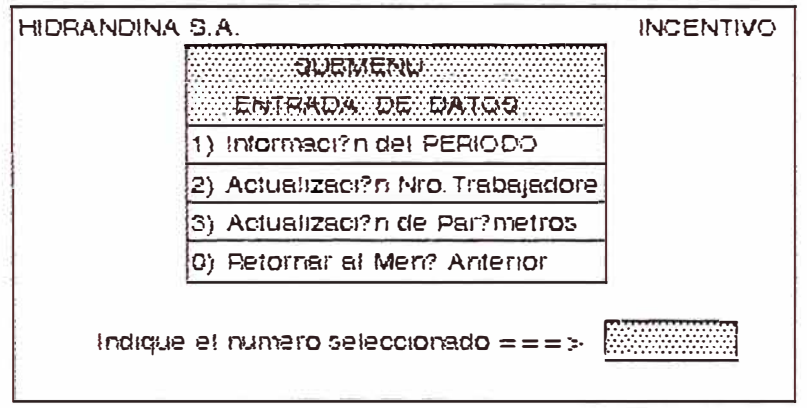

Fig.  $4$ 

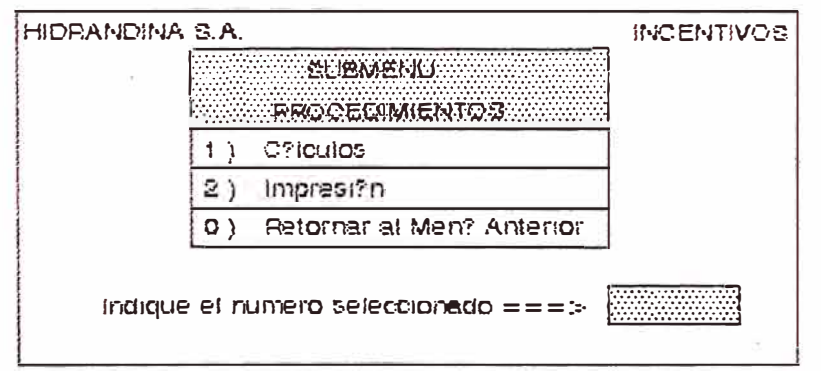

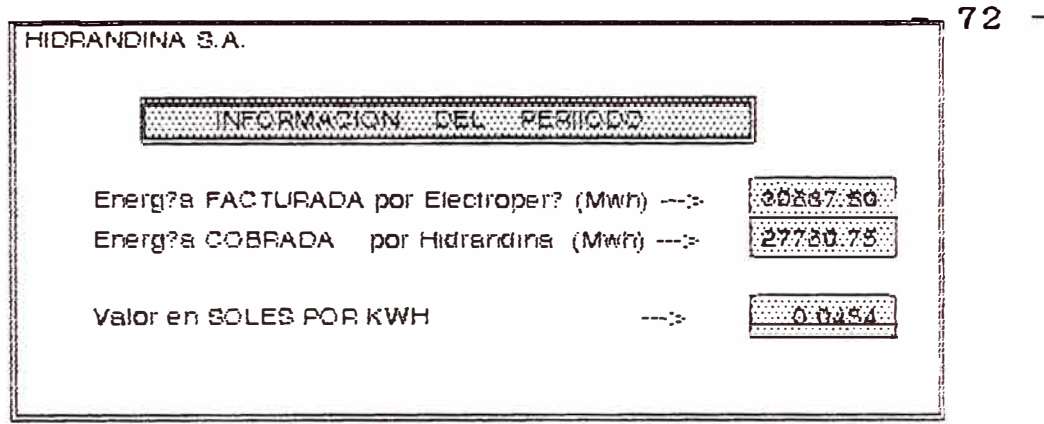

 $Fig. 6$ 

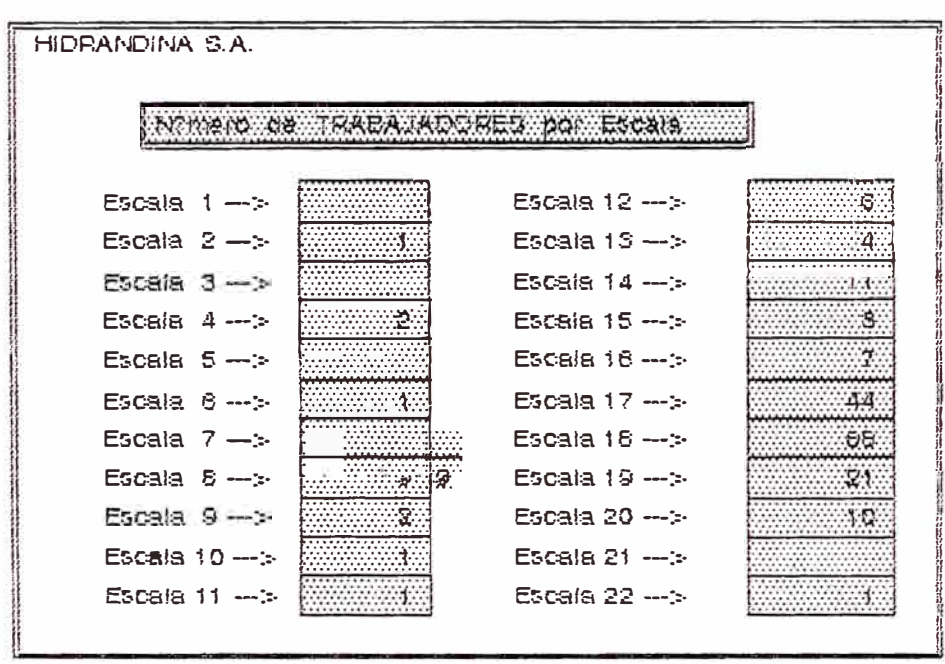

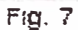

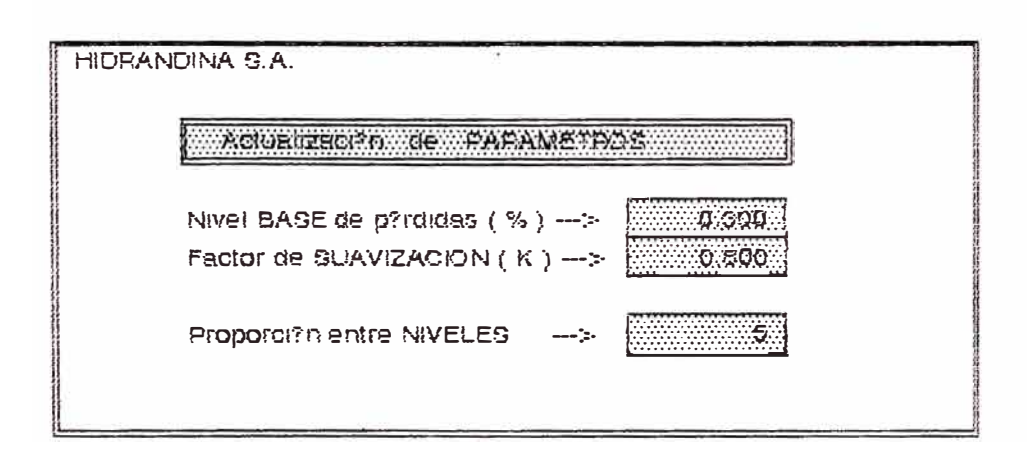

# $-73 -$

#### HOUA RESUMENT HIDRANDINA 5 A **STATISTICS** - 2 ZONAE DEL INCENTIVO 08-NOV-92 ۵,

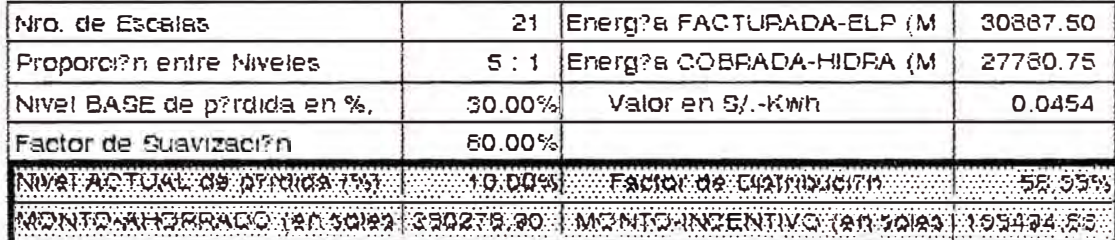

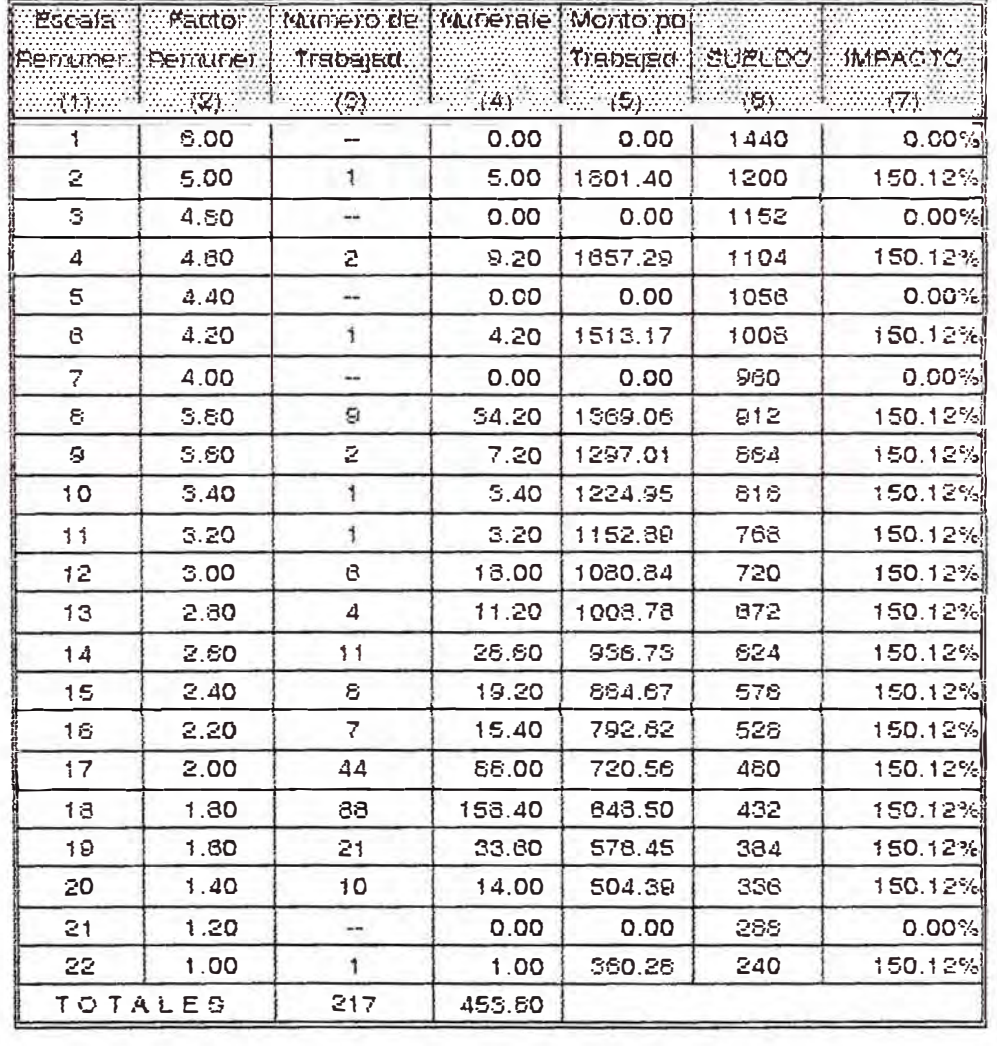

Una vez que nos encontremos con los Menús de la fig. 3, los pasos a seguir serán los siguientes:

1\_- En el **MENU ZONAL,** se selecionará el número correspondiente a la zonal a trabajar, recuerdese que el modelo trabaja para cada zonal en forma independiente\_

> Para nuestro ejemplo la zonal a trabajar es la Zonal-!, por lo tanto la opción a digitar será la número "1"-

- 2-- Hecho esto, automáticamente nos trasladaremos al **MENU PRINCIPAL,**  en el cual seleccionaremos la opción "1" correspondiente a la **"Entrada de DATOS",** es decir, ingresaremos información\_
- 3.- Hecho esto, se nos mostrará el **SUBMENU DE ENTRADA DE DATOS** de la fig. 4, en donde según sea el caso; será necesario seleccionar

**- 75 -**

las opciones "1", "2" o "3", así: 3.1. En primer lugar seleccionaremos la opción **"1",** y con ello se nos mostrará la fig. 6 correspondiente a la **INFORMACION DEL PERIODO,** en donde digitaremos la información correspondiente al período de trabajo, esta información según nuestro ejemplo es la siguiente :

- **La energía Facturada 30867.90 Mwh por Electroperú**
- **La energía Cobrada 27780.75 Mwh por Hidrandina**
- **E1 valor en soles 0.0454 del Kwh**

Luego automáticamente se retorna al Submenú de la fig.4.

3.2. - En segundo seleccionaremos la opción lugar

- 76 -

"2" y con ello se nos mostrará la fig.  $7$ correspondiente al **NUMERO DE TRABAJADORES POR ESCALA,** es aquí donde digitaremos el número de trabajadores por escala para el período de trabajo de la zonal en estudio\_

Ello porque pudiera darse el caso que de un período a otro el número de trabajadores varíe, aunque poco pero afectará a los resultados del modelo\_

Es importante mencionar que el modelo, nos mostrará por defecto la información del período anterior, para los datos a ingresar correspondientes a lasfiguras  $6, 7, y, 8$ .

- 77 -

Para nuestro ejemplo dicha información es :

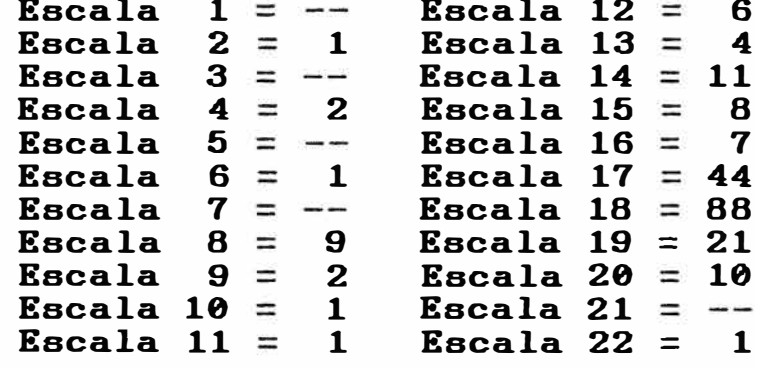

Luego automáticamente retornaremos al Submenú de la fig. 4.

3.3.- Finalmente seleccionamos la opción "3" y con ello se nos mostrará la fig.8 de **ACTUALIZACION DE PARAMETROS**  en donde digitaremos la siguiente información, correspondiente al ejemplo planteado :

**Nivel Base de pérdidas 0.400 en tanto por uno (esta es la base**  $A = 40\%)$ 

**- 78**

- Factor de Suavización {la **denominada** cte\_ K)  $= 0.800$ 

**- Proporción entre niveles 5** 

Para el primer y segundo caso, estos parámetros son imprescindibles para fijar la "Curva Cuadrática", con la que trabaja el modelo, y el tercero nos servirá para calcular el Factor Remunerativo de la columna (2) de la Hoja Resumen de la f ig. 9.

Hecho esto automáticamente retornaremos al Submenú de la fig. 4.

Se habrá observado que la opción "1" se utilizará siempre para cada periodo en estudio, la opción "2" con cierta frecuencia, pero la opción "3" se utilizará muy pocas veces porque una vez

fijados estos parámetros difícilmente variarán.

Finalmente digitaremos la opción **"0"** para retornar al **MENO PRINCIPAL.** 

- 4.- Estando en el **MENO PRINCIPAL** y una vez que hayamos ingresado los datos, necesitaremos hacer los cálculos respectivos con la información ingresada, para ello digitaremos la opción "2" c o r r e a p o n d i e n t e a "Procedimientos".
- 5.- Hecho esto, se nos mostrará el **SOBMENO DE PROCEDIMIENTOS** de la f ig. 5, en donde lo primero que haremos será digitar la opción "1" correspondiente a "CALCULOS".

Lo que hace esta opción es realizar todos los cálculos y operaciones necesarias para determinar los incentivos

individuales, tal y como se muestra en la Hoja Resumen de la fig.  $9$ .

En esta Hoja Resumen del Incentivo Zonal, se observará que en la parte superior aparece una "copia" de la información digitada en el paso 3. Pero además existen otras 1 íneas de información que son las que el modelo las calcula, como por ejemplo

- **Nivel Actual de Pérdidas :**  Esto es calculado por el modelo utilizando la información digitada en el paso 3\_1 y la formula (1) correspondiente al% pérdida general\_
- $\overline{\phantom{a}}$ **Factor de Distribución**  Esto es calculado por el modelo utilizando la información digitada en el

paso 3.3 y la formula (2) correspondiente a la curva cuadrática.

 $- 81 -$ 

**Monto de Incentivo** · Este monto en soles es calculado por el modelo utilizando las formulas  $(3)$ ,  $(4)$   $y$   $(5)$ .

Según nuestro ejemplo, es el monto que se distribuirá entre los 217 trabajadores de la Zonal-I (veáse la columna (3) de la fig. 9).

**De**  otro lado es importante mencionar que el presente modelo se alimenta de la información proporcionada, en la propuesta de reestructuración salarial, lo que puede observarse en las siguientes columnas de la Hoja Resumen de la fig. 9 ·

- 82 -

**columna**   $(1)$   $\vdots$ **Kac ala Remunerativa,** en la propuesta establecido 22 escalas, donde la han de menor numeración corresponde a la de mayor sueldo.

- **columna**  (3): **Número de trabajadores,** es la cantidad de trabajadores que pertenecen a cada escala remunerativa de la zonal respectiva, según la propuesta mencionada.
- **columna (6): Sueldo,** es la remuneración propuesta para trabajadores, según la base los escala remunerativa a la que pertenezcan.

Adicionalmente a ello las columnas restantes de la fig. 9,

 $- 83$ son calculadas por el modelo y ellas son :

columna (2): Factor Remunerativo, simplemente establece la proporción en que será distribuido e l incentivo, y para nuestro caso es la misma proporción en la que se encuentran los sueldos, sin considerar la primera escala.

columna (4): Numerales, es el resultado del producto de las columnas ( **2)** x  $(3)$ .

columna ( 5): Monto por Trabajador, este es el pago en soles recibirá cada que trabajador. Para nuestro ejemplo se observará que

 $-84$ **e n 1 a e s c a 1 a**  remunerativa 14 existen 11 trabajadores, en donde cada uno de ellos recibirá 936.73 soles como incentivo.

**columna**  (7) **Impacto,**  simplemente es la relación porcentual que tiene el incentivo respecto del sueldo de cada trabajador.

Luego de realizado los cálculos necesarios, digitaremos la opción "2" correspondiente **.. IMPRESION ...** Esta opción nos a permitirá sacar por impresora la Hoja Resumen del incentivo zonal como lo muestra la fig.9.

### *3.6.- CONCLUSIONES Y RECOMENDACIONES*

## *CONCLUSIONES*

l\_- Para que el modelo comience a funcionar, primero deberá fijarse la Curva Cuadrática y ello se hace estableciendo los valores para la base A {el porcentaje de pérdida base) y la constante K {el factor de suavización). La base A es el porcentaje de pérdida general a partir del cual se otorgarán los incentivos; es decir para porcentajes mayores a la base **A** no habrá incentivos; de otro lado la constante K es el que le da mayor o menor concavidad a la citada Curva {para ver como varía la Curva al fijarse estos valores A y K, a manera de ejemplo se les ha dado unos valores los cuales pueden observarse en el Anexo  $4$ ).

- Como ya se ha mencionado anteriormente este modelo no será
- aplicado a toda la empresa como una sola, sino a cada una de las zonales como si se tratasen de diferentes empresas, de allí que deban fijarse los parámetros A y K para cada zonal independientemente.

 $2 -$ 

- 3.- Este modelo de incentivos diseñado para recompensar está la cooperación y la contribución total que todo el personal ha hecho hacia la reduce ión de la pérdida de energía, de allí que el incentivo les corresponda a todos y cada uno de los trabajadores.
- $4. -$ El incentivo para los trabajadores de las zonales se obtiene distribuyendo sueldo, el proporcionalmente al monto de incentivo obtenidos por las zonales, y el incentivo para los trabajadores de la Administración Central se calcula como el promedio de los incentivos

recibidos por cada trabajador de las zonales que se encuentren en la misma escala remunerativa.

5.- Para el conjunto de trabajadores de una zonal, el incentivo individual ha sido fijado proporcionalmente a su sueldo, esto quiere decir que porcentualmente el incentivo recibe respecto de su sueldo, es el que mismo para todos desde el gerente hasta el último empleado.

> Ello debido a que el problema principal para la reduce ión de la pérdida de energía, es un problema de gestión y de dirección. También es cierto que se hace necesaria la colaboración y participación de todos los trabajadores para alcanzar este obj etivo, pero la responsabilidad del éxito o fracaso de la misma recae sobre los niveles m ayo r gerenciales. Por lo tanto el modelo apunta a retribuir económicamente en esa proporción.

 $6 -$ La reducción de la pérdida de energía no depende exclusivamente del rendimiento de una sola área de la empresa (comercialización, distribución, etc\_), sino que ea el resultado de la colaboración y contribución que todas las áreas hacen hacia la reducción de la pérdida de energía, es decir, debe verse a la empresa como un sistema en donde todas y cada una de sus partes (áreas) se relacionan e interactuan\_

> Es por ello que este modelo proporciona a todos loa trabajadores la oportunidad de participar y obtener un excluyera ingreso extra, si se a estos probablemente, algunos, tendrían colaborar menor inclinación a colaborar y se generaría un resentimiento en contra de quienes si tienen la oportunidad de participar\_

 $7 -$ El modelo está preparado para trabajar por períodos, todo depende

de si la información que hacemos ingresar ea mensual, bimensual, trimestral, etc. Además si para un período dado hemos obtenido un nivel de reducción de pérdida general y para el siguiente período continuamos en el mismo nivel, entonces obtendremos de todas formas un incentivo porgue el solo hecho de mantener ese nivel de pérdida general demanda un esfuerzo.

- 8.- Para la implantación del modelo existen 2 formas de llevarlo a cabo :
	- Se busca primero que las zonales lleguen a un nivel de pérdida general común (se suguiere el **20%),** y cuando alcancen este nivel común se les otorgará un pago extraordinario por única vez a cada uno de los trabajadores de la zonal, incentivando el esfuerzo para llegar a ese nivel común o de lo contrario no se les otorga ningún incentivo hasta que

 $-90 -$ 

no lleguen a ese nivel común. A partir del cual se empezará a aplicar el modelo tal y como ha sido explicado.

Se implanta el modelo en las actuales condiciones del nivel de pérdida de energía en que se encuentran las zonales, sin esperar llegar a ese nivel común, pero habiendo previamente definido los parámetros A y K (de la Curva Cuadrática) para cada zonal.

En todo caso dejamos a potestad de la empresa para que definan el % de pérdida general a partir del cual deberá otorgarse el incentivo.

9.- Lo que se busca con la aplicación de este modelo, es que la empresa en conjunto, obtenga un mayor beneficio económico como resultado de los mayores ingresos que generaría la reducción de la pérdida de energía.

10.- Finalmente debemos remarcar la importancia que tiene la gestión de la empresa para la consecución de los objetivos planteados. La gerencia de la empresa debe estar convencida de que la reduce ión de la pérdida de energía es imprescindible y debe poder transmitir este convencimiento a la organización.

> Para alcanzar dicha reducción se requiere introducir mejoras y cambios en la organización, los cuales requieren de personas que asuman el compromiso de llevar las a cabo. Es más, la dirección debe sentirse estimulada y recompensada en plantear cada vez mejores métodos, técnicas y/o procedimientos, en ejercer un mayor y mejor control, hacer el seguimiento y estimular a sus subordinados a realizar las actividades por él diseñadas para mejorar la eÍiciencia de la empresa que es uno de los objetivos principales de la dirección.

### *RECOHENDACIONES*

#### **l\_- Con respecto a los** *INDICADORES*

Siempre ha sido una herramienta muy útil, el evaluar la gestión de una empresa a través de indicadores, de allí gue el presente trabajo se haya valido del mismo para alcanzar las metas propuestas. Además si trabajamos con un conjunto de indicadores la información obtenida será mas completa y específica, es por ello que sería muy conveniente incrementar el número de indicadores que nos permitan evaluar no solo la pérdida general sino el rendimiento de la empresa.

Ello puede llevarse a cabo a través de la secuencia gue se indica ·

1 ° .\_ Se recomienda empezar a aplicar el modelo con un solo indicador denominado de PERDIDA GENERAL, el

cual es un indicador global del rendimiento de la empresa mide la efectividad en que la reducción de dicha pérdida.

- 2 º .\_ Se puede incrementar el número de indicadores, a los señalados en el punto 3.5.1 correspondientes a la "Cadena de Distribución-Comerciallización" y con ello afinaremos la medida del control de la evaluación de la gestión, estableceremos el incluso grado de participación y evolución que tienen las diferentes áreas de la empresa, en el logro de la reducción general. dicha pérdida
- 3 ° .\_ Establecer todo un conjunto de indica dores , organizados debidamente, que nos permitan no sólo determinar la pérdida general sino medir el rendimiento de cada una de las áreas, grupos

 $-94 -$ 

humanos o materiales involucrados en los indicadores establecidos a partir de los cuales podamos obtener una medida del rendimiento total de la empresa.

En otras palabras lo que se plantea aquí es la construcción de una BASE DE DATOS de los indicadores de gestión, de p r o **d** u c t i v i **d** a **d , d** e comercialización, etc., más importantes que nos permitan establecer no sólo el rendimiento de la empresa sino también el de cada una de sus áreas.

En resumen podríamos decir, a manera de ejemplo, que ha iniciado el monitoreo de la empresa con un sólo monitor y a medida que avanzamos hemos ido incrementando el número de monitores, hasta llegar a un sistema de monitoreo computarizado que nos permita detectar en qué momento y en dónde es que se presentan las

#### *2--* **Con respecto al** *SISTEMA DE INCENTIVOS*

- 2.1.- El error más común que suele cometer todo empresario en la administración de loa sistemas de incentivos es su incapacidad de mantenerlos adecuadamente una vez iniciados. Esto quiere decir que este sistema deberá estar sujeto a revisiones y ajustes en el tiempo que le permitan adecuarse a la situación real de la empresa. Además debemos tener muy presente que el éxito de cualquier sistema de incentivo deberá ser juzgado en términos de **su** impacto total sobre la organización.
- 2.2.- Es por ello que los incentivos económicos directos, al encontrarse inmersos dentro de lo que se ha descrito como el

Sistema de Incentivos, necesita de un conjunto de medidas colaterales obtener el éxito deseado. Es que le permitan decir, se reconoce que este tipo de incentivo proporciona a los trabajadores un fuerte *e* importante impulso de motivación hacia la mejora de la productividad de la empresa pero por si sólo, o al hacer uso extensivo del mismo, puede llevarnos a resultados totalmente opuestos a los esperados.

De allí que se plantee simultaneamente **o** en que forma gradual en el tiempo, según sea el caso y las condiciones, se implementen medidas : las siguientes

a).- Los denominados incentivos indirectos que siendo de naturaleza económica apelan a estimular la moral del

- 97 -

trabajador y a incrementar **su** productividad, medidas como remuneraciones equitativas, política justa en las promociones, buenas condiciones de trabajo, etc.

b).- Los denominados incentivos no económicos, gue apelen más al factor emocional del individuo gue a su bolsillo.

> Estos incluyen factores de estímulo al buen rendimiento como el reconocimiento de logros, gratitud, sentimiento de pertenencia, orgullo por el trabajo, espíritu competitivo, etc.

> Si bien es cierto gue este tipo de incentivo no tienen el gran impulso del incentivo económico, embargo contribuye en medida a gue estos sin gran se

vuelvan más eficaces y atractivos, porque el dinero como motivador tiene **sus** limitaciones.

2.3.- Este sistema de incentivos está asociado a la reducción de la pérdida de energía porque en los actuales momentos, para la empresa, el reducir esta pérdida es de vital importancia poque cualquier acción que trate de llevar adelante la empresa se verá saboteada por dicha pérdida. Es por ello que este sistema de incentivos es una herramienta técnica que nos permitirá reducir dicha pérdida a través de la mejora de la productividad de la empresa.

> Sin embargo, a conveniente asociar futuro sería los incentivos a un indicador más completo, ya no al de reducción de pérdida sino al de UTILIDADES,

 $-98 -$ 

porgue este es un mejor indicador del rendimiento y rentabilidad de la empresa.

- 99 -

- 3.- Dado que actualmente la mayor proporción de la pérdida de energía y de ingresos para la empresa, se produce en el area comercial recomendamos se priorice las acciones conducentes a reducir la misma en esta área, acciones como:
	- **3. 1. -** Ren ovar y calibrar constantemente los equipos de medición (medidores, contrastadores) para establecer correctamente el consumo de energía eléctrica.
	- 3.2. Controlar permanentemente la utilización y reducir clandestina del fluído eléctrico.
	- 3. 3. Mejorar la eficiencia en la gestión, la cobranza y la facturación, utilizando todos los

medios técnicos y no técnicos para ello como

Mecanizar el proceso de facturación por zonal.

Implementar los  $\qquad \qquad$ procedimientos específicados en el Manual respectivo.

- Utilizar los mecanismos de coacción legal.
- Mejorar los métodos y medios que nos permitan hacer la cobranza.
	- Utilizar totalizadores en cada zonal y por áreas de las misma, para un mejor control de la distribución del flujo de energía.
- 4.- La empresa debería tomar todas las precauciones del caso a fin de evitar las pérdidas, errores u omisiones en la recepción de la energía vendida por Electroperú, ya sea mediante un mayor control, calibración **o** adquisición del equipo necesario para dicho registro.

 $-101 -$ 

# $4. - ANEXOS$

 $-102 -$ 

ANEXO 1

#### GRUPO OCUPACIONAL: EJECUTIVO

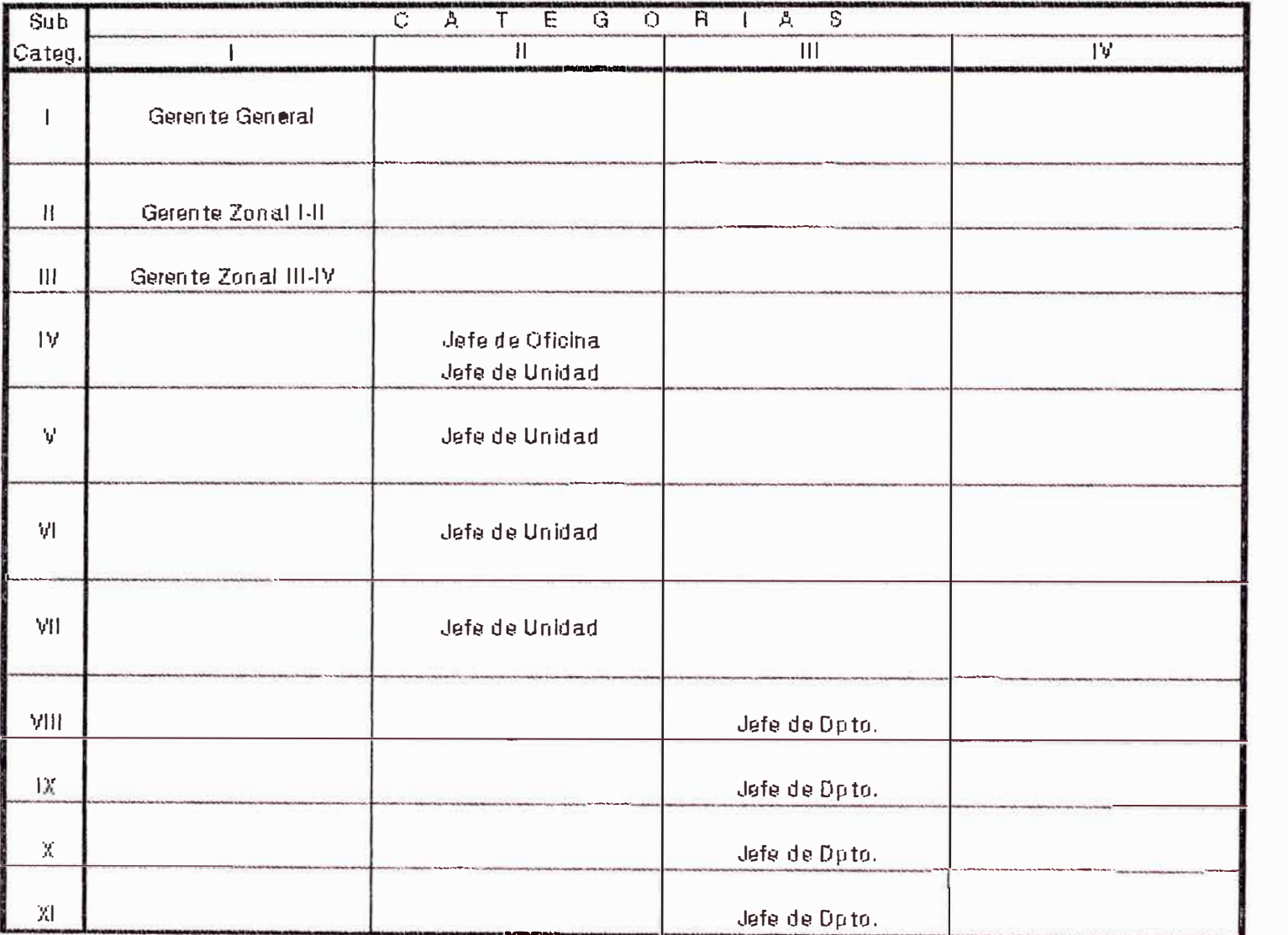

# CUADRO DE ASIGNACION DE PUESTOS POR SUBCATEGORIA PROPUESTA

103

 $\mathbf{I}$ 

 $\mathbf{E}$ 

# GRUPO OCUPACIONAL: EJECUTIVO

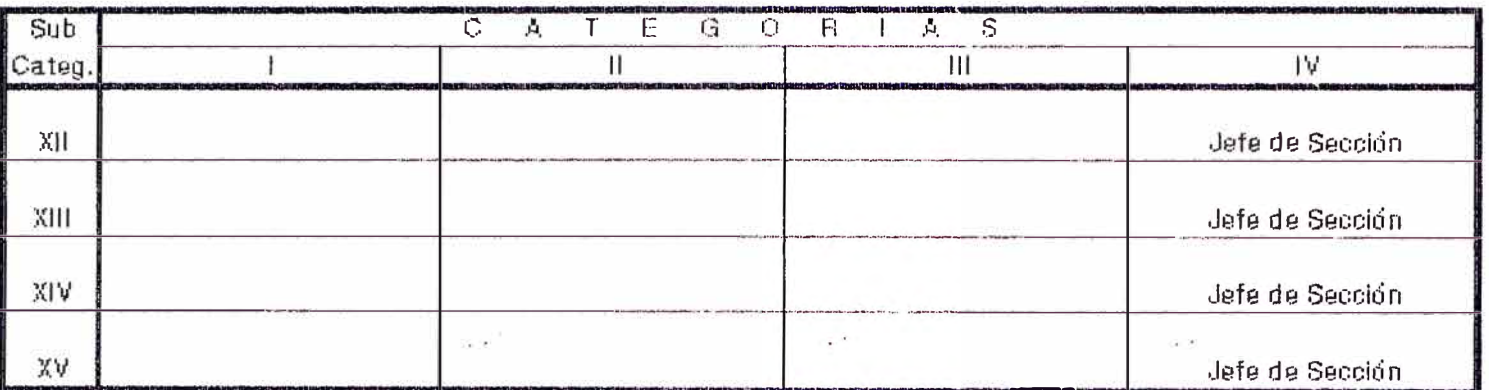

# CUADRO DE ASIGNACION DE PUESTOS POR SUBCATEGORIA PROPUESTA.

 $\mathbf{I}$ 

 $\langle \Psi \rangle$  .  $\langle \Psi \rangle$
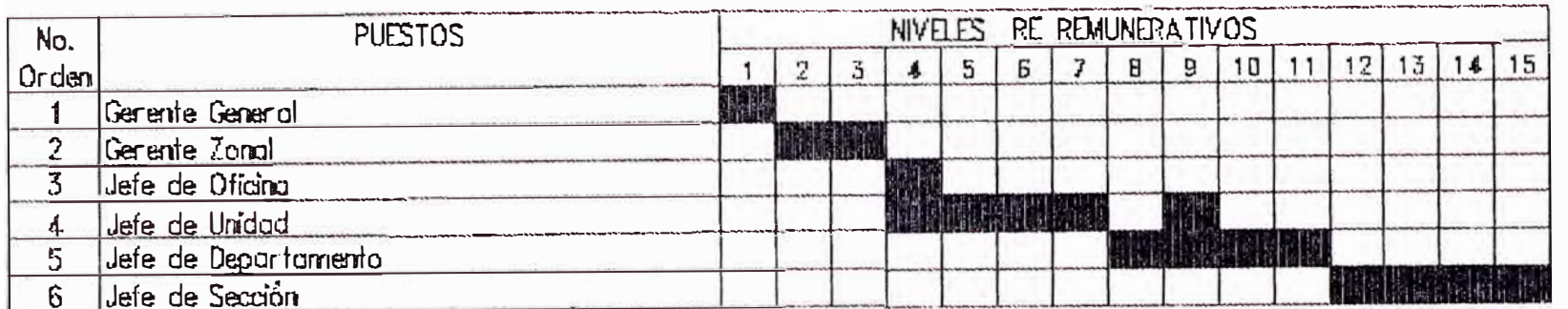

# REMUNERACION ACTUAL DEL GRUPO OCUPACIONAL : EJECUTIVO

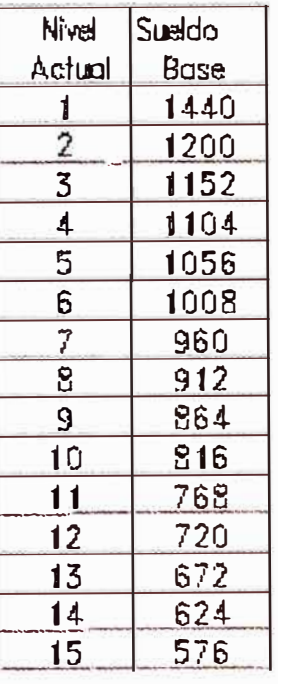

#### CUADRO DE ASIGNACION DE PUESTOS POR SUBCATEGORIA PROPUESTA

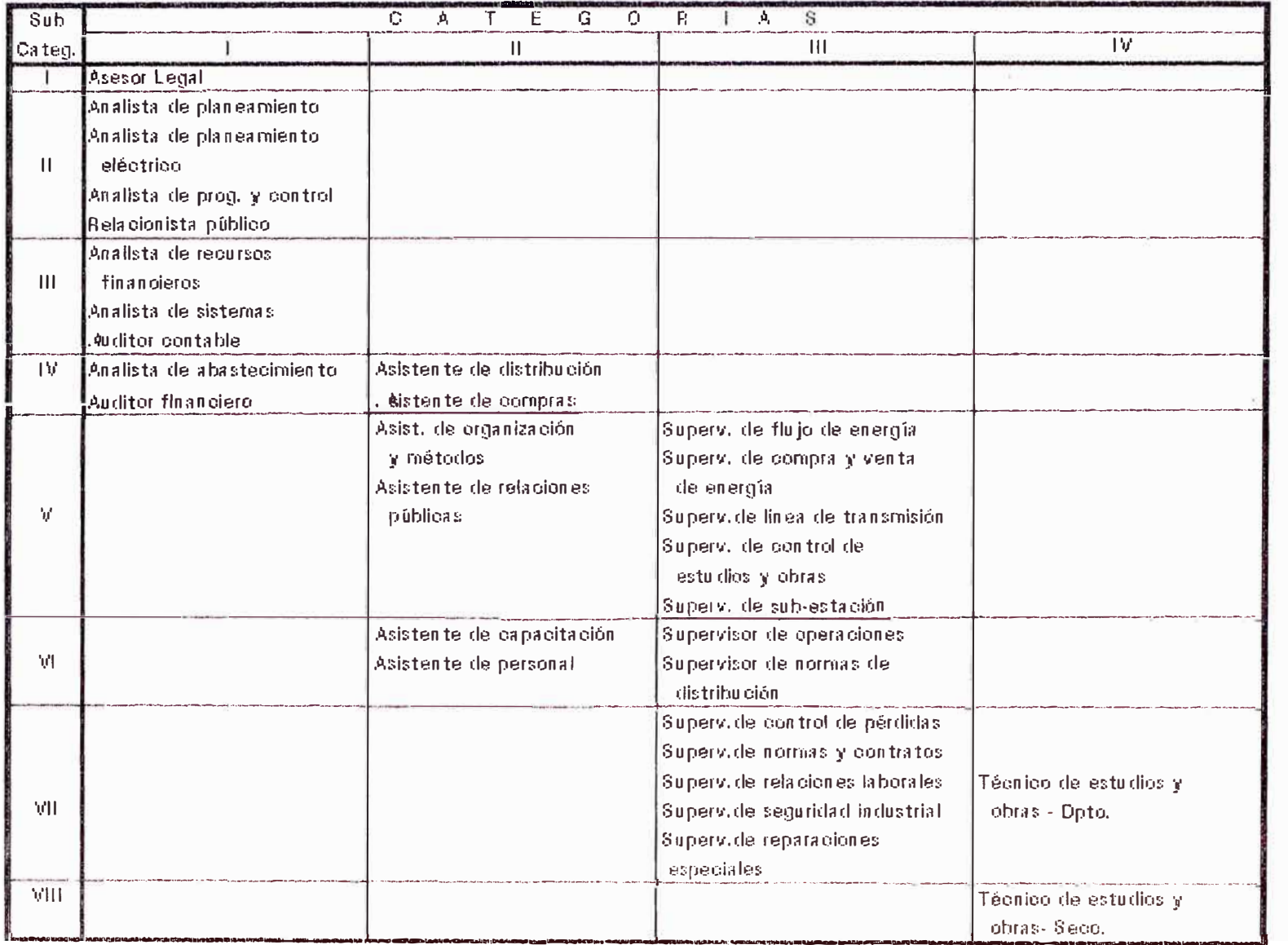

106

 $\mathbf{1}$ 

## REMINERACION ACTUAL DEL GRUPO OCUPACIONAL : PROFESIONAL

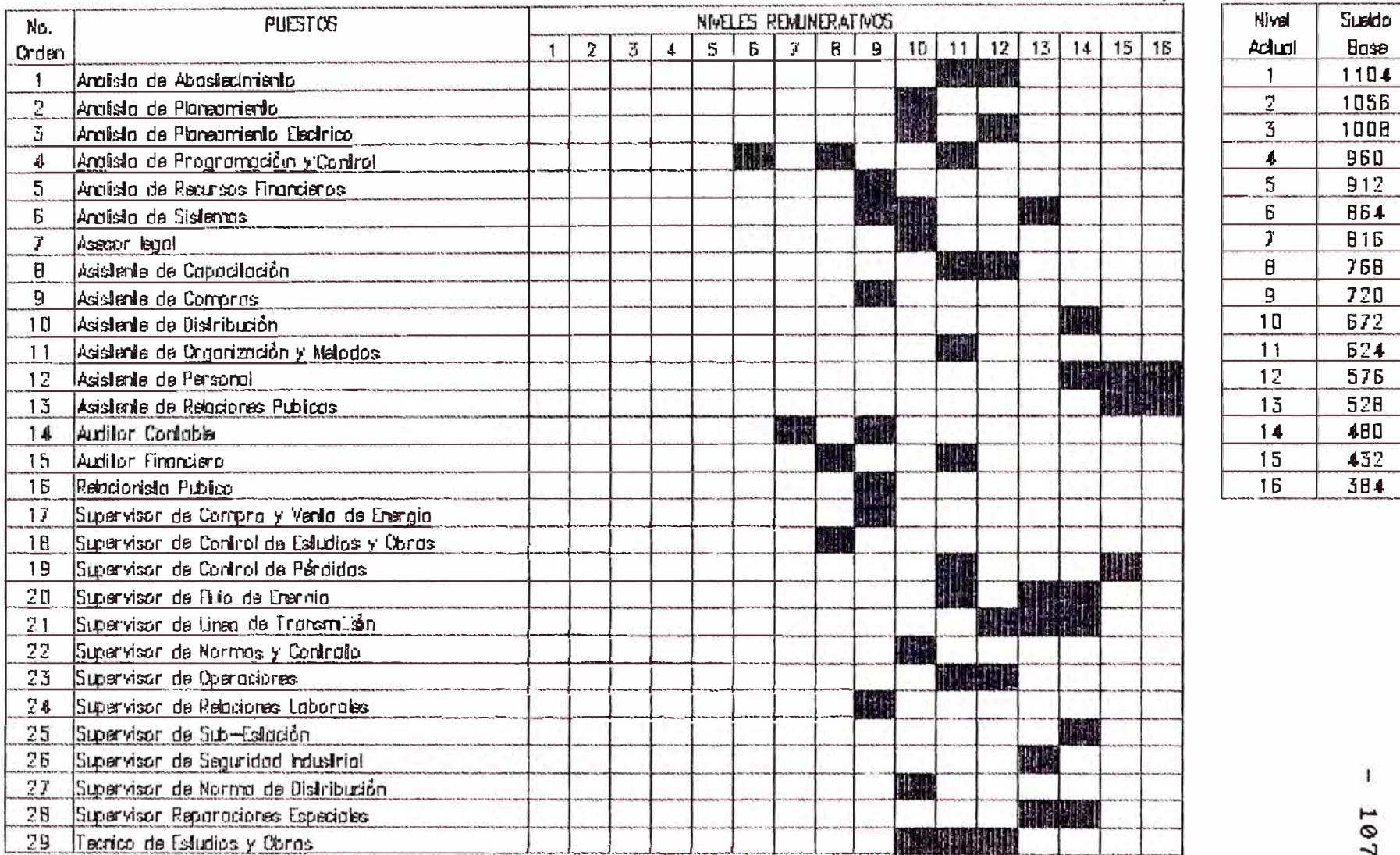

107

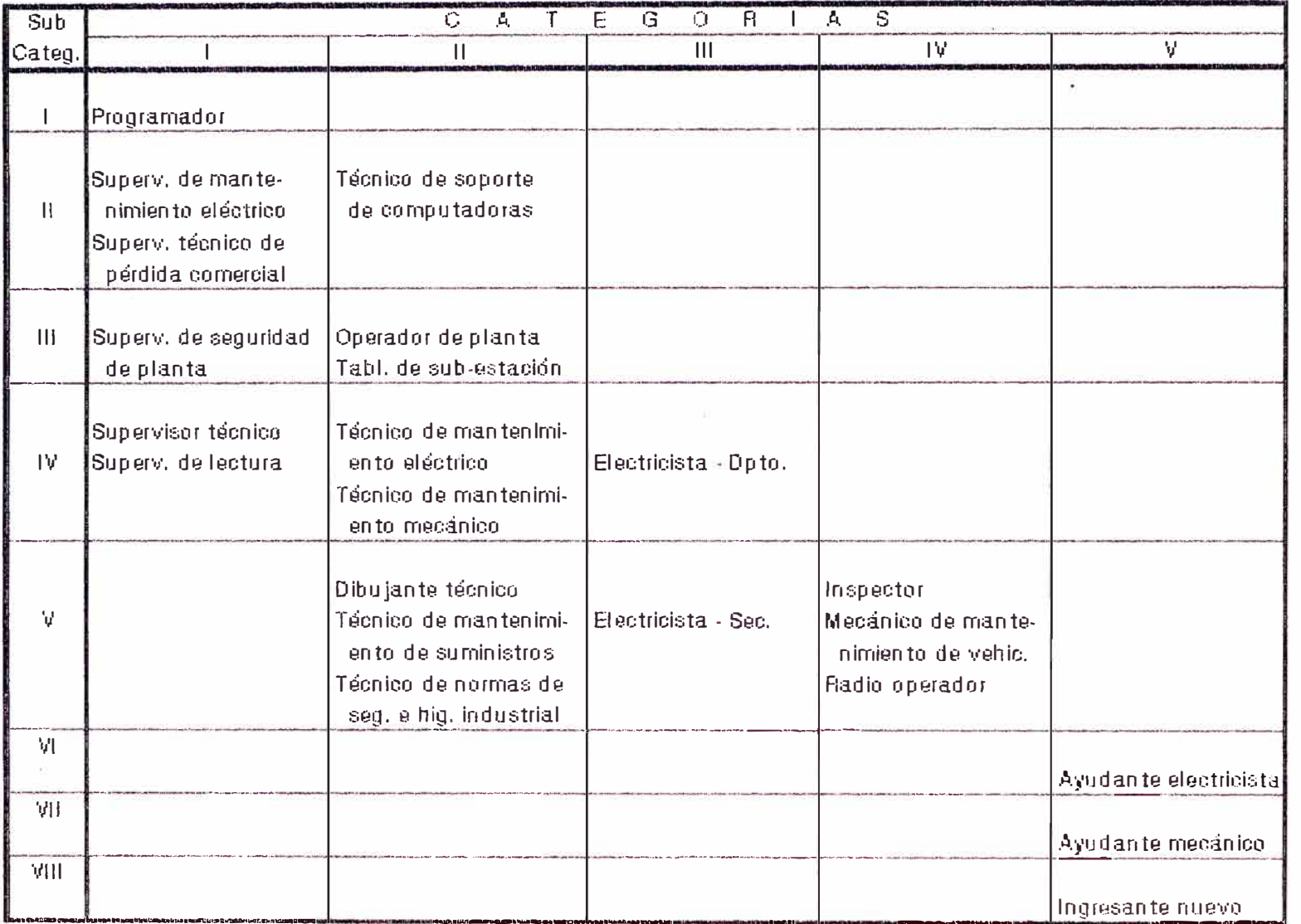

#### CUADRO DE ASIGNACION DE PUESTOS POR SUBCATEGORIA PROPUESTA

108

 $\mathbf{I}$ 

#### REMUNERACION ACTUAL DEL GRUPO OCUPACIONAL : I TECNICOS

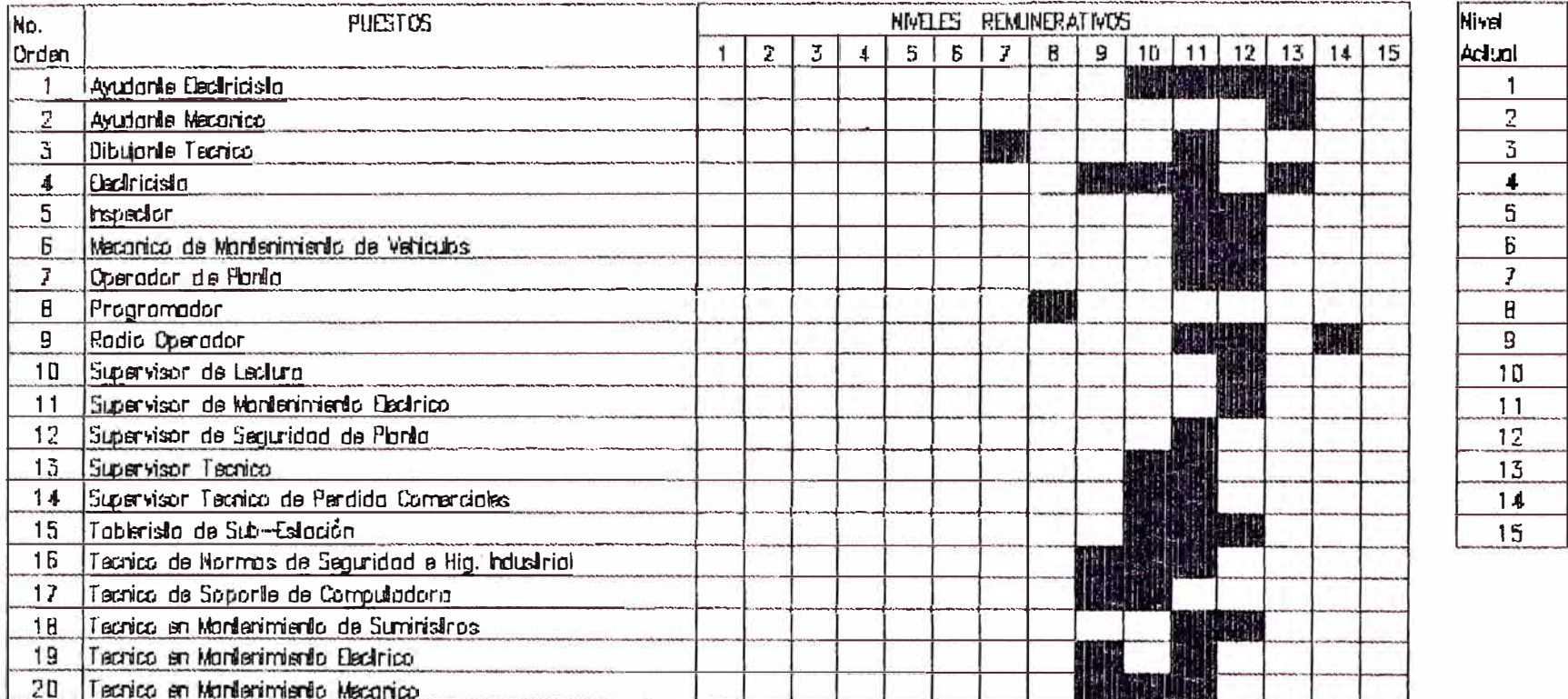

> $\mathbf{T}$ 109

> > $\mathbf{1}$

#### CUADRO DE ASIGNACION DE PUESTOS POR SUBCATEGORIA PROPUESTA

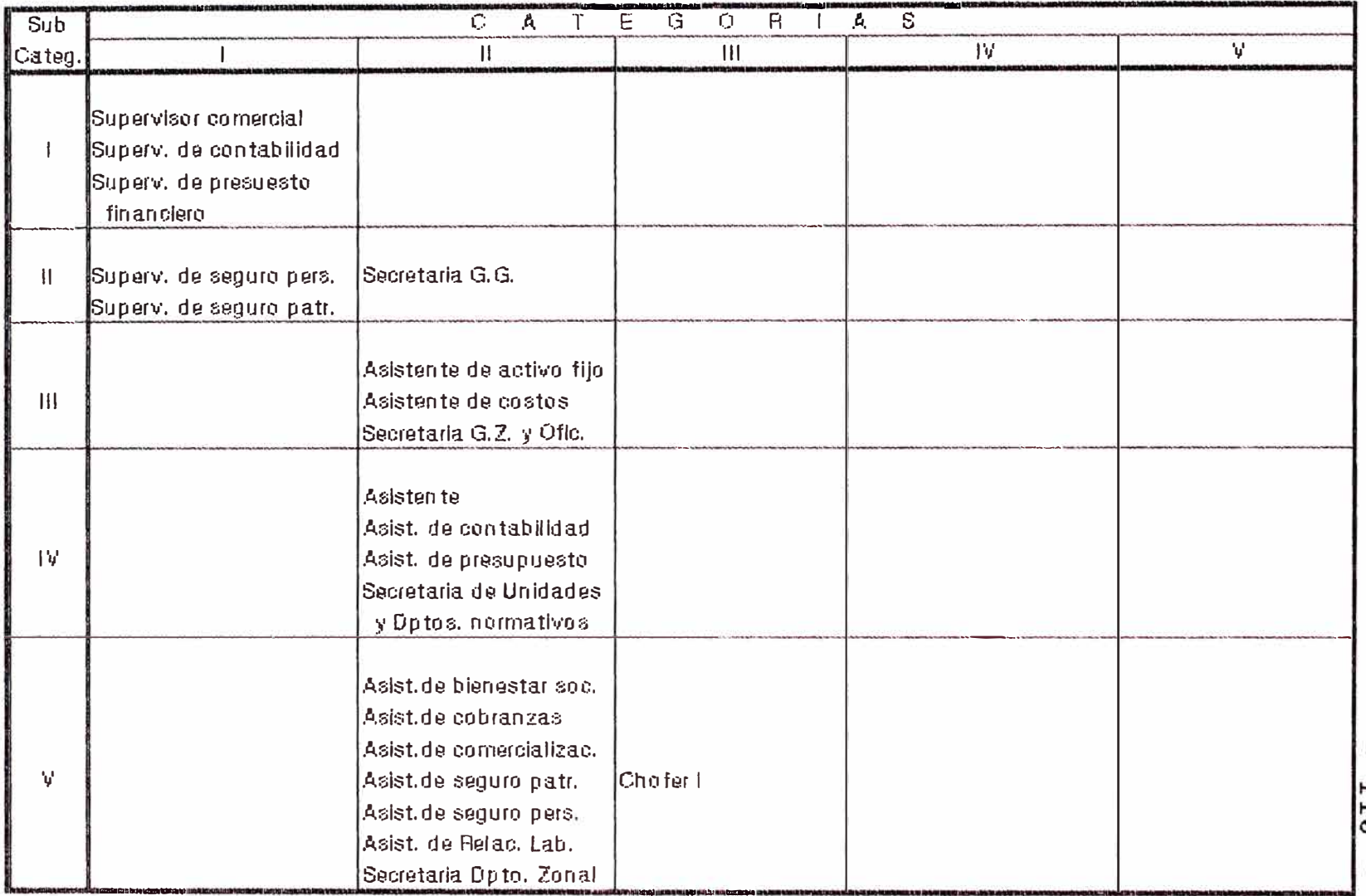

 $\overline{\phantom{a}}$ Ø

#### GRUPO OCUPACIONAL: ADMINISTRATIVO

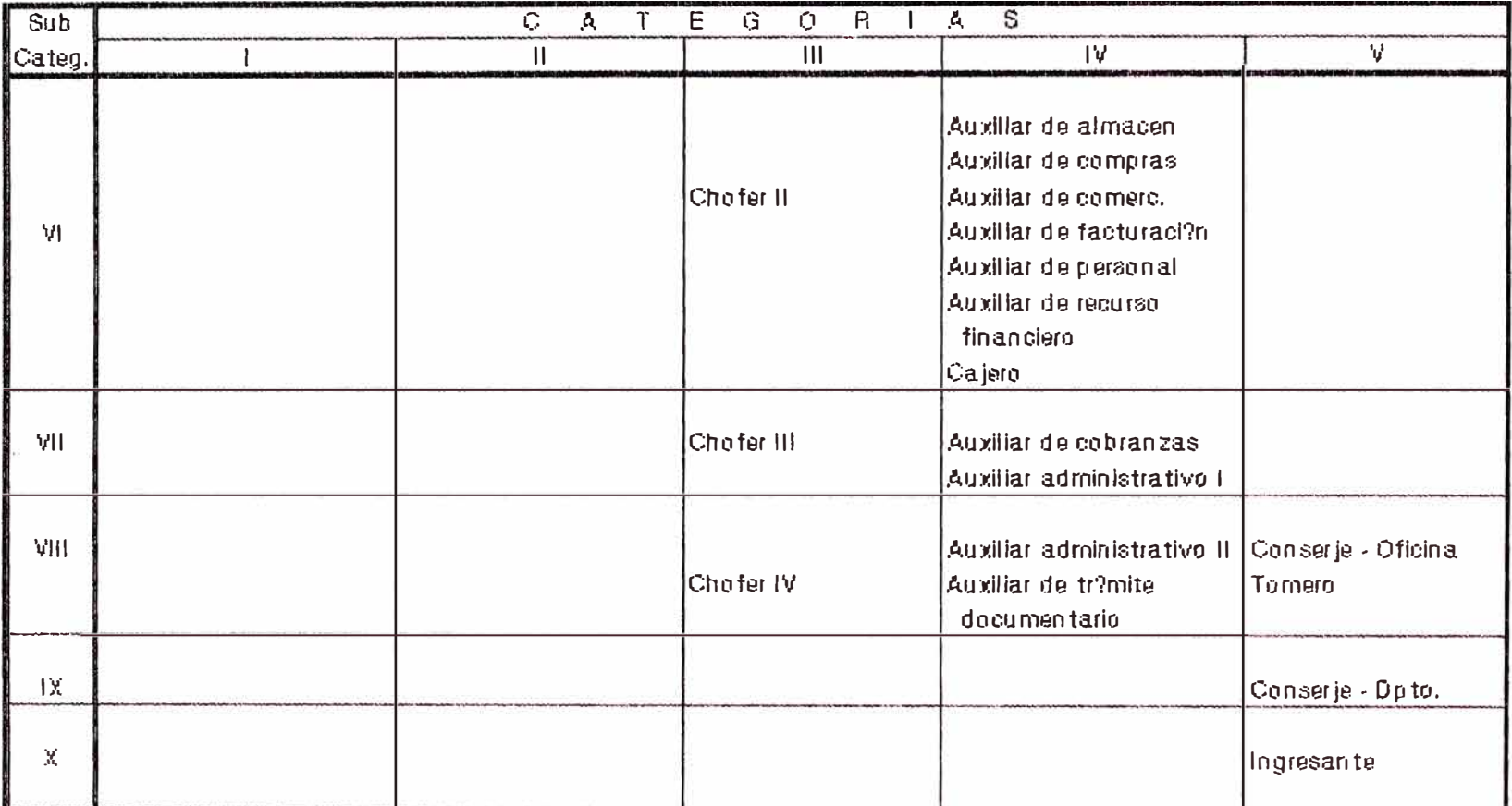

#### CUADRO DE ASIGNACION DE PUESTOS POR SUBCATEGORIA PROPUESTA

III

#### REMUNERACION ACTUAL DEL GRUPO OCUPACIONAL I ADMINISTRATIVO

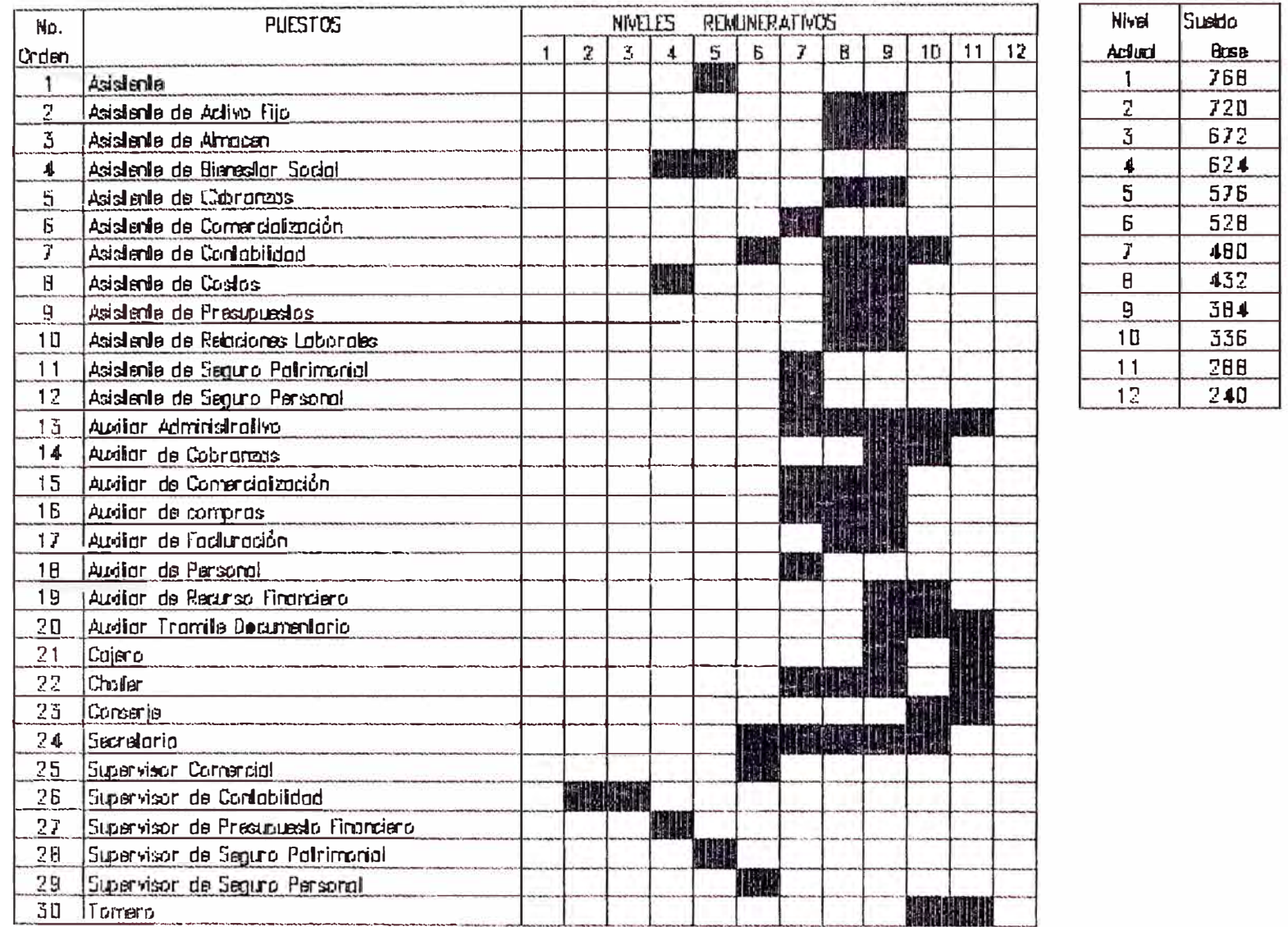

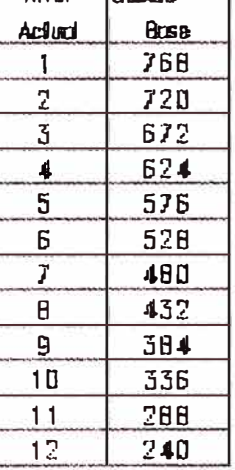

 $\mathbf{I}$ 7 T T

Ĥ.

 $-113 -$ 

ANEXO<sub>2</sub>

#### HOJA RESUMEN - HIDRANDINA S.A.  $-35.76 - 35.00$  $\sim -3$ as pro  $\sim$ DEL INCENTIVO = ZONAL II  $- 08 - NOV - 92$

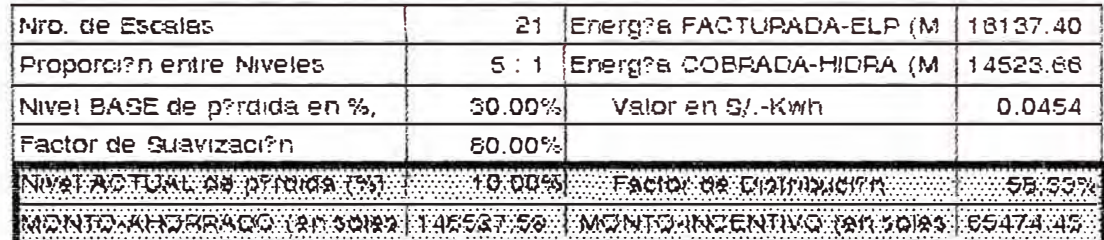

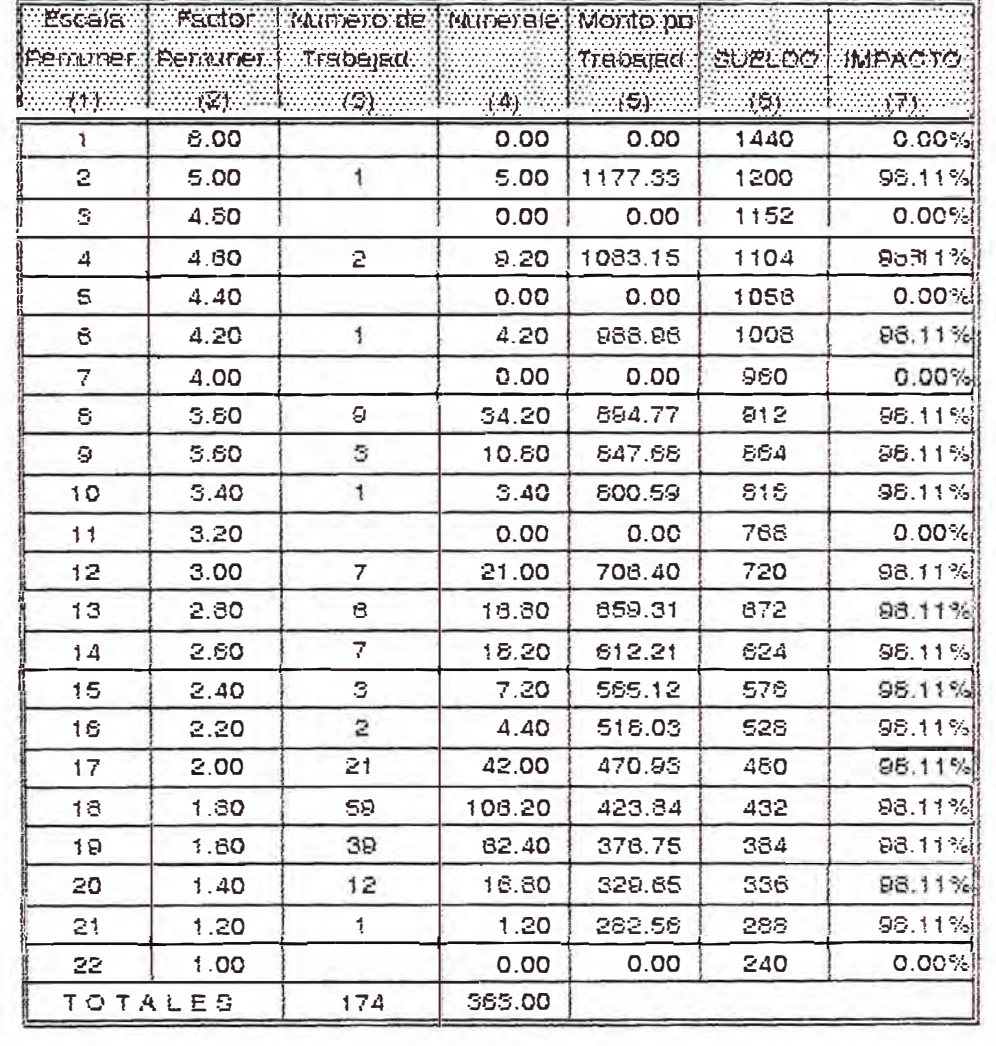

#### HOJA RESUMEN **WARD CONTROLLER THE RESUMENT OF PROPERTY OF A** DEL INCENTIVO 20NAL III 06-NOV-92

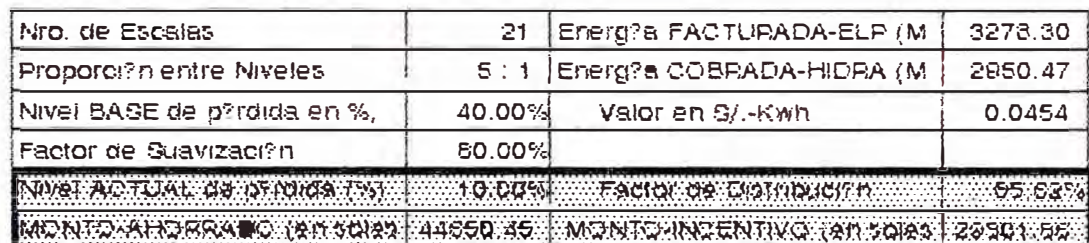

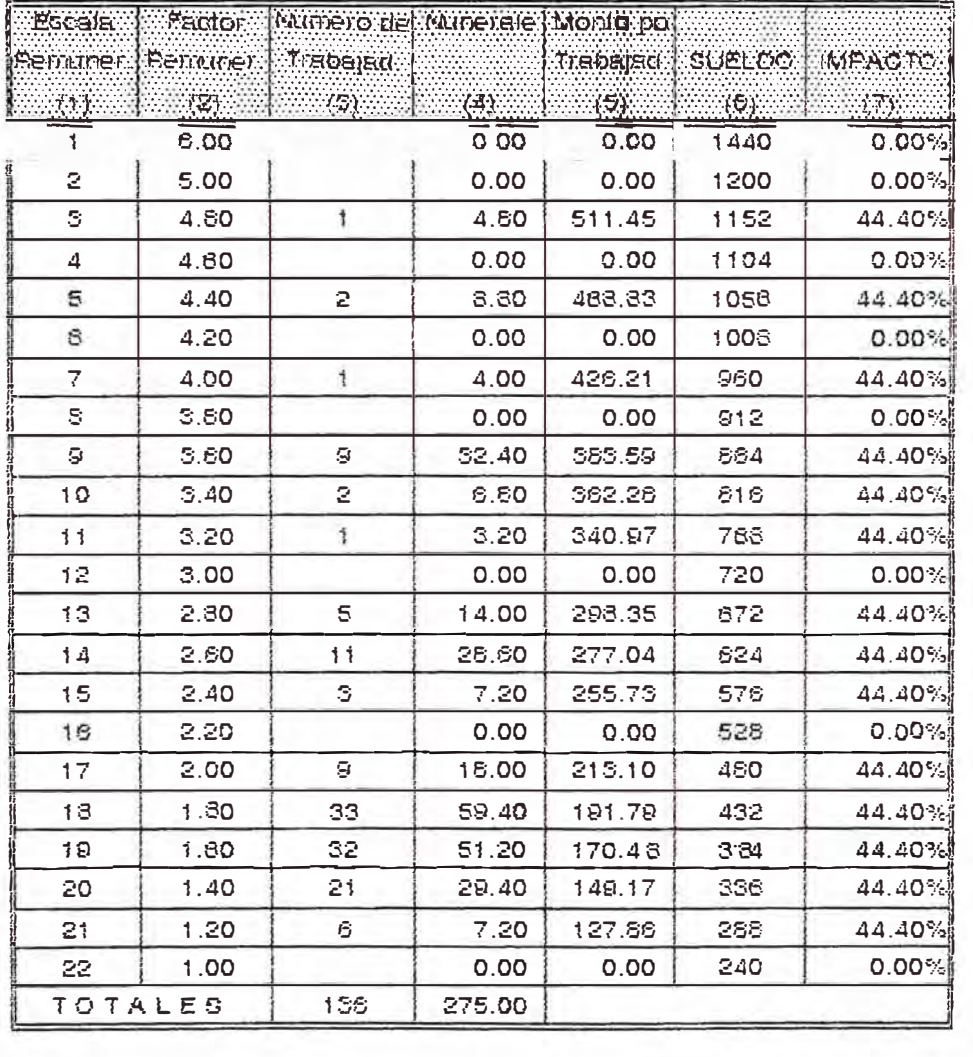

#### HOJA RESUMEN HIDRANDINA S.A. DEL INGENTIVO ZONAL IV 08-NOV-92

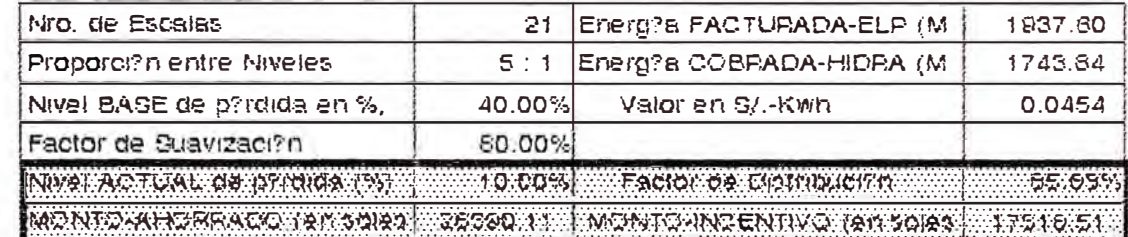

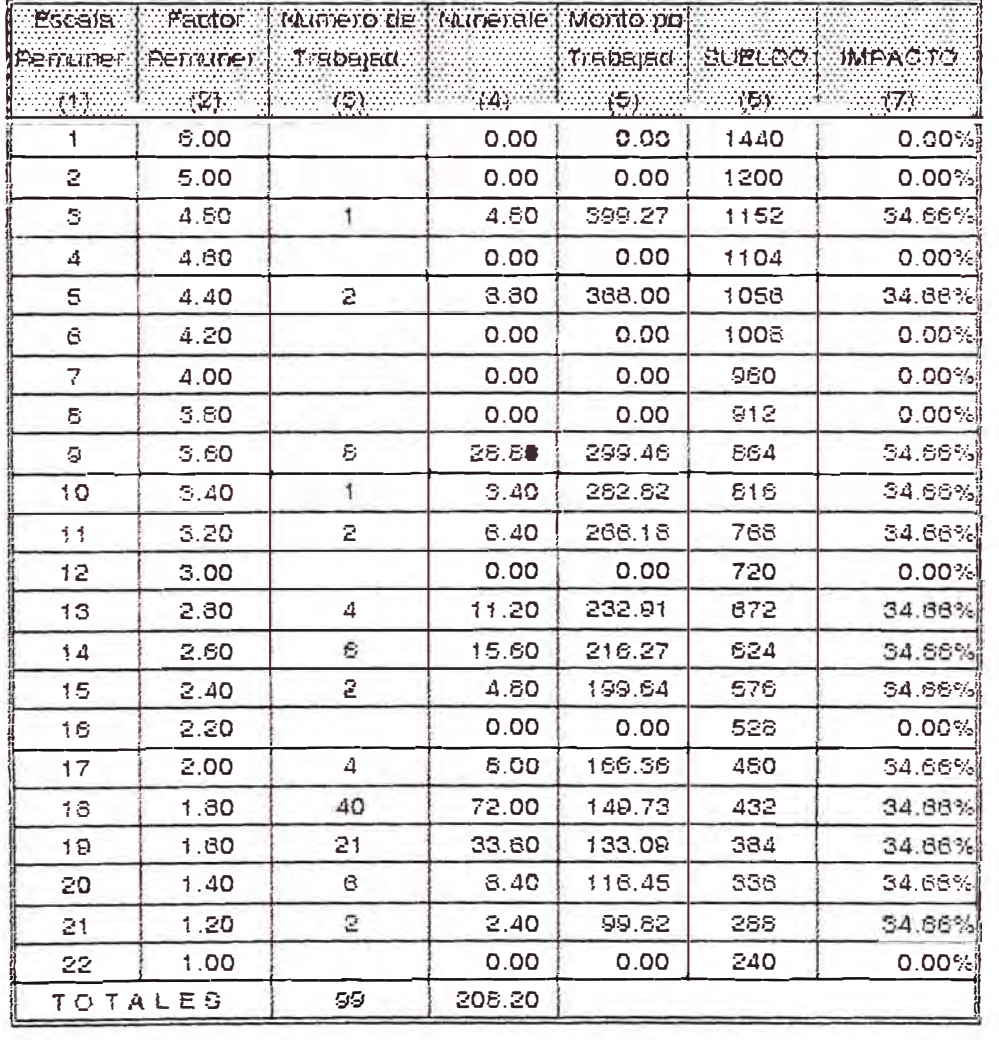

### $-117 -$

#### HOJA RESUMENT **EHIDRANDINA S.A.**  $\frac{1}{2}$  08-NOV-92

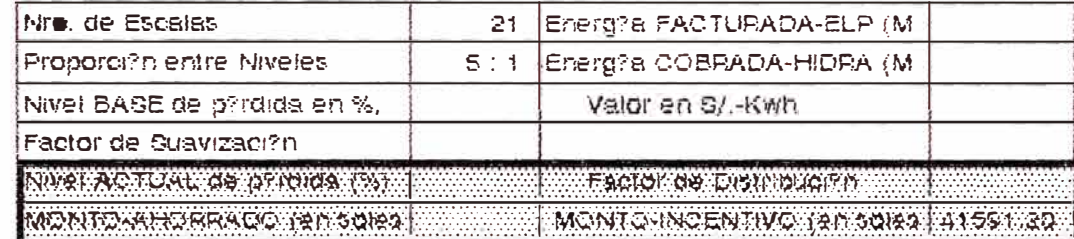

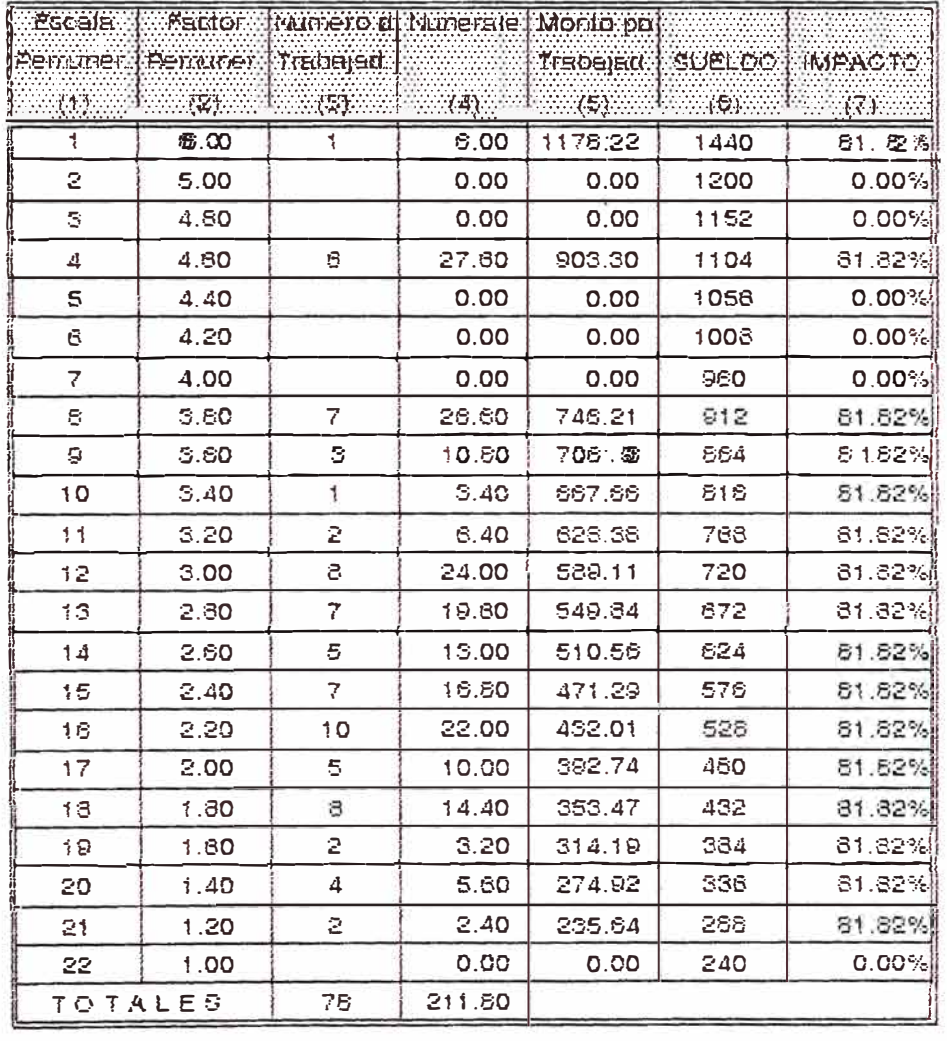

 $- 118 -$ 

ANEXO 3

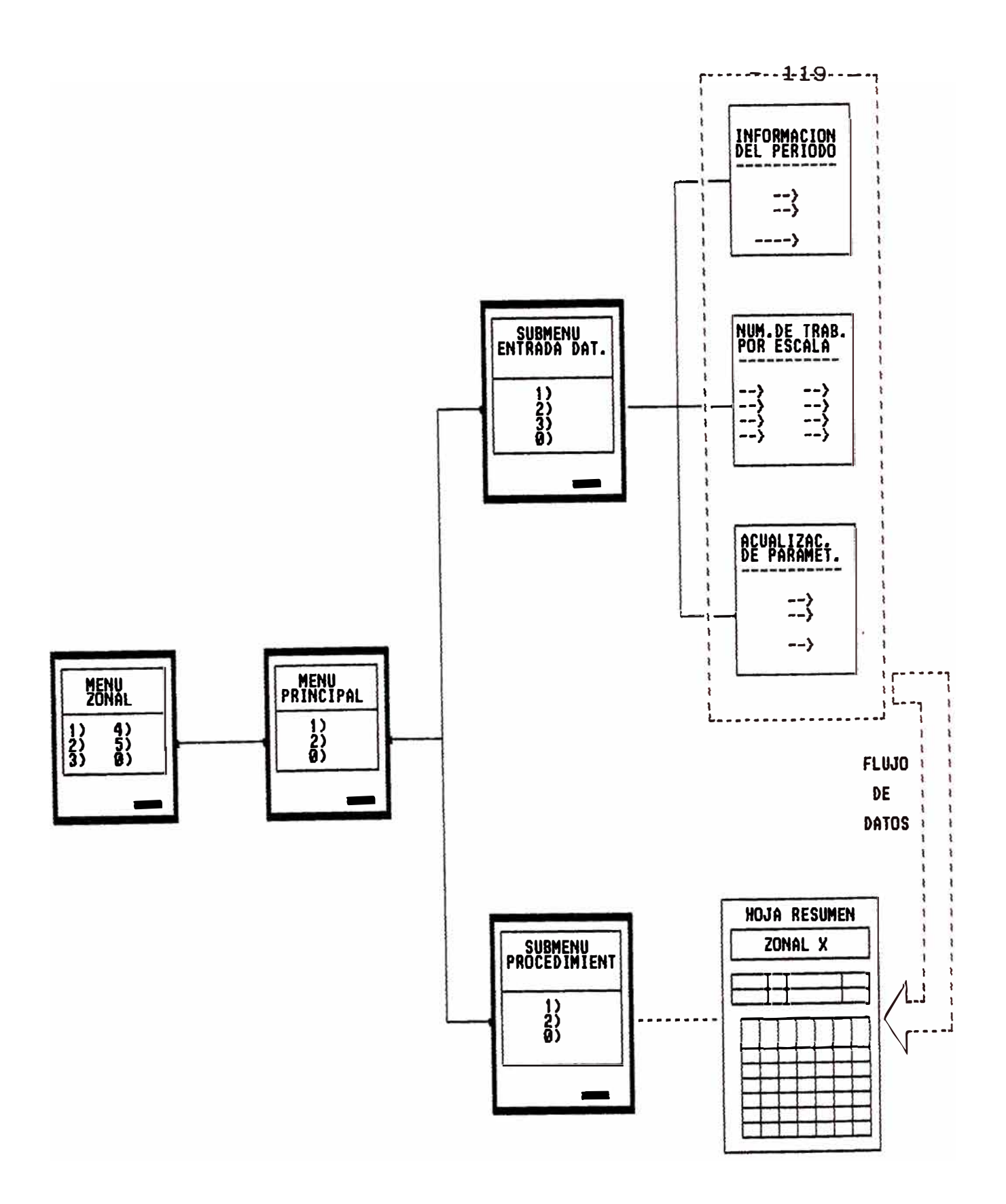

 $-120 -$ 

ANEXO 4

 $-121 -$ 

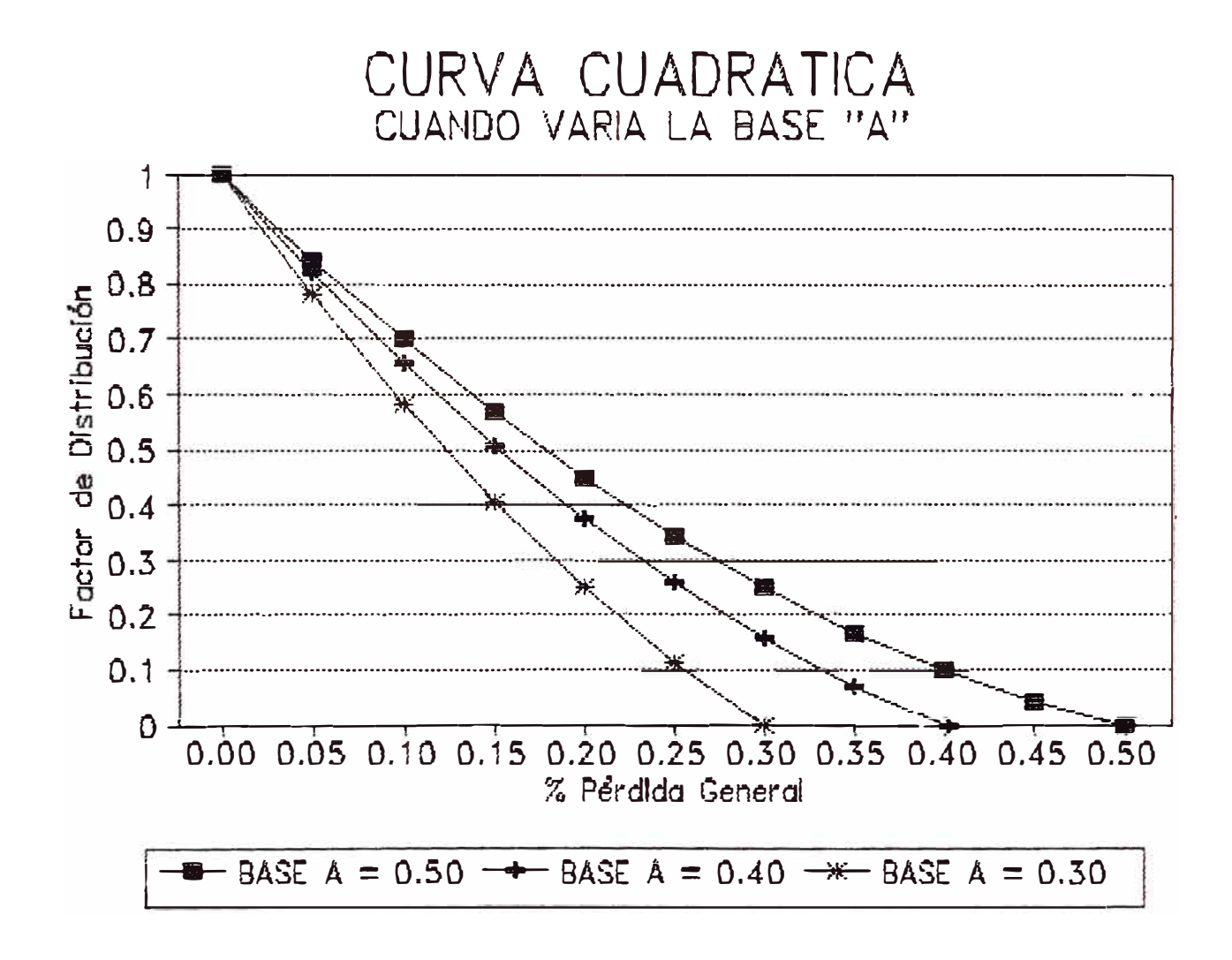

 $122 -$ 

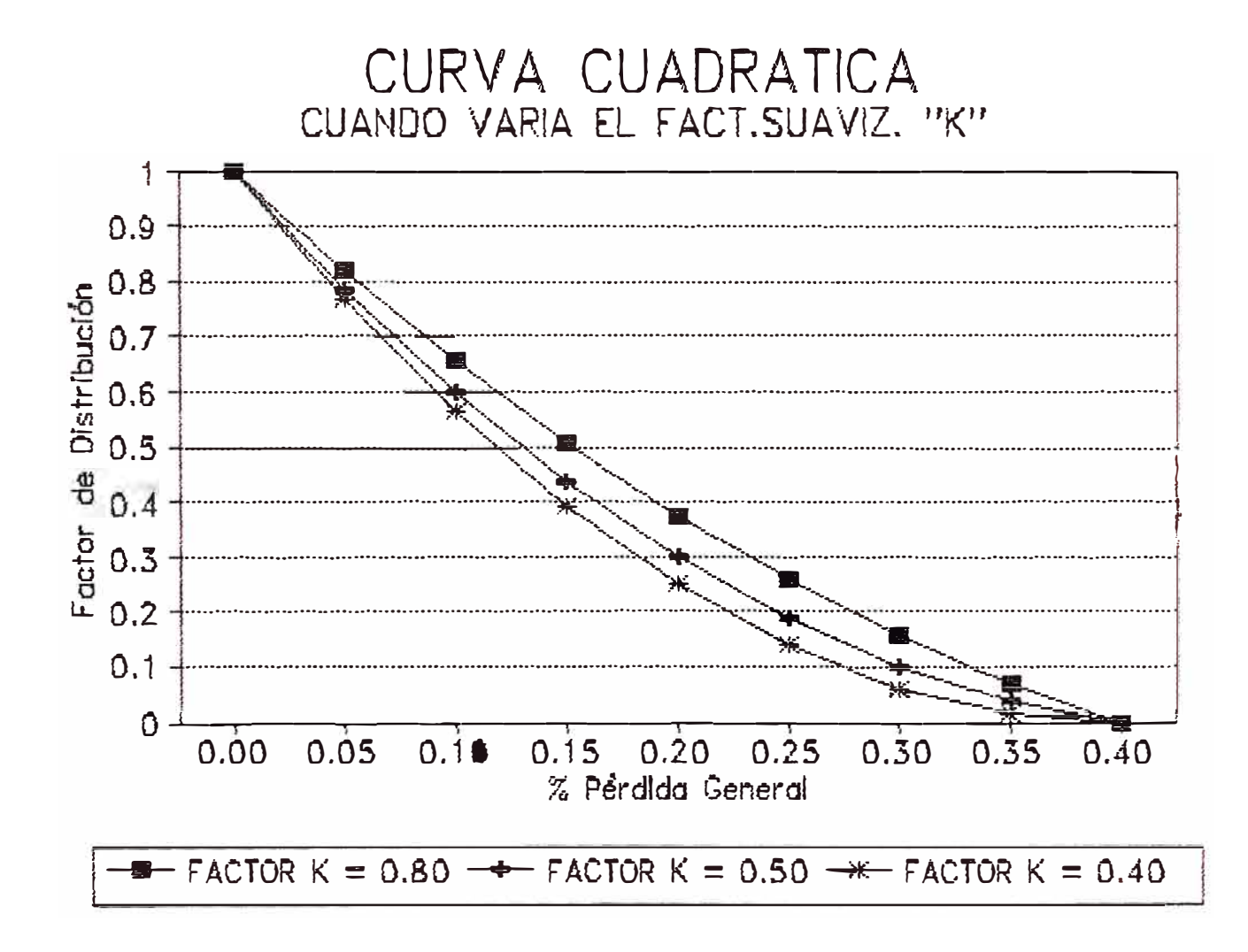

#### *BIBLIOGRAFIA*

- $\blacksquare$ **Curso. de Admini�tración Moderna**  Koontz O'donnell Mc. Graw - Hill, Mexico 1979
- **Administración de Personal**  Chruden - Sherman Cia. Editorial Continental, Mexico 1977
- **Organización y Métodos**  R.G. Anderson Edaf Ediciones-Distribuciones, Madrid 1981
- $\blacksquare$ **La Remuneración por Rendimiento**  O.I.T. Ginebra, 1985
- **Diseño e implementación de un Sistema de Incentivo.**  Luna Victoria - Morales Saen Tesis de Grado, UNI 1985
- **Evaluación de Gestión Empresarial y Convenios de Saneamiento Económico.**  José G. Franco Yepez Informe de Ingenieria, UNI 1993
- **Evaluación del estado operativo del sistema de distribución de la ciudad de Tacna.**  Facultad de Ingeniería Eléctrica y Electrónica Tesis de Grado, UNI 1992
- **Memoria Anual de la Empresa Hidrandina**  Hidrandina S.A. Años 1990 y 1991
- **Productividad y Política de Remuneraciones** Luis Aparicio Valdez Conferencia-Semana de la Productividad, 1989